UNIVERSIDADE TECNOLÓGICA FEDERAL DO PARANÁ DEPARTAMENTO ACADÊMICO DE MECÂNICA CURSO DE ENGENHARIA MECÂNICA

CELSO GUSTAVO STALL SIKORA

# **COMPARAÇÃO DAS FORMULAÇÕES CORROTACIONAL E LAGRANGEANA APLICADA A ESTRUTURAS DO TIPO CASCA**

TRABALHO DE CONCLUSÃO DE CURSO (Tcc2 - Nº de Inscrição - 25)

**CURITIBA** 

2015

CELSO GUSTAVO STALL SIKORA

# **COMPARAÇÃO DAS FORMULAÇÕES CORROTACIONAL E LAGRANGEANA APLICADA A ESTRUTURAS DO TIPO CASCA**

Monografia do Projeto de Pesquisa apresentada à disciplina de Trabalho de Conclusão de Curso - Tcc2 do curso de Engenharia Mecânica da Universidade Tecnológica Federal do Paraná, como requisito parcial para aprovação na disciplina.

Orientador: Prof. Dr. Eng. Ivan Moura Belo

**CURITIBA** 

2015

## **TERMO DE APROVAÇÃO**

Por meio deste termo, aprovamos a monografia do Projeto de Pesquisa "Comparação das Formulações Corrotacional e Lagrangeana Aplicada a Estruturas do Tipo Casca", realizado pelo aluno Celso Gustavo Stall Sikora, como requisito parcial para aprovação na disciplina de Trabalho de Conclusão de Curso - Tcc2, do curso de Engenharia Mecânica da Universidade Tecnológica Federal do Paraná.

Prof. Dr. Eng. Ivan Moura Belo DAMEC, UTFPR **Orientador** 

Prof. Dra. Eng. Ana Paula Carvalho da Silva DAMEC, UTFPR Avaliador

Prof. Dr. Eng. Márcio Henrique de Avelar Gomes DAMEC, UTFPR Avaliador

Curitiba, 20 de Fevereiro de 2015.

## **RESUMO**

SIKORA, Celso Gustavo Stall (aluno). Comparação das Formulações Corrotacional e Lagrangeana Aplicada a Estruturas do Tipo Casca. 2015. Monografia (Graduação em Engenharia Industrial Mecânica) – Departamento de Acadêmico de Mecânica, Universidade Tecnológica Federal do Paraná. Curitiba, 2015.

Há uma tendência de que os materiais se tornem cada vez mais leves, gerando estruturas delgadas. Para pequenas espessuras, os efeitos das não-linearidades se tornam mais evidentes e mais complexos de serem modelados. A simulação de estruturas da atualidade baseia-se geralmente na formulação lagrangeana para determinar a configuração de base de um elemento finito. A formulação corrotacional é mais recente e menos explorada. Esta formulação é utilizada para grandes deslocamentos com pequenas deformações. Há, portanto, uma necessidade de comparar as formulações a fim de estabelecer as vantagens e limitações de cada uma. Apresenta-se a diferença entre as duas formulações, bem como um histórico bibliográfico de cada uma delas. Desenvolve-se uma metodologia que busca comparar a precisão de cada um dos modelos. O estudo foca em problemas de duas dimensões, ou seja elementos de casca. Os estudos de caso trabalhados se encontram no trabalho de Belo (2009). Os dados de Belo (2009) são resultados de simulações utilizando-se a formulação corrotacional. No presente trabalho, é realizado a simulação dos mesmos casos utilizando a formulação lagrangeana.

**Palavras-chave:** formulação corrotacional; formulação lagrangeana; elementos finitos de casca.

## **ABSTRACT**

SIKORA, Celso Gustavo Stall (aluno). Comparação das Formulações Corrotacional e Lagrangeana Aplicada a Estruturas do Tipo Casca. 2015. Monografia (Graduação em Engenharia Industrial Mecânica) – Departamento de Acadêmico de Mecânica, Universidade Tecnológica Federal do Paraná. Curitiba, 2015.

There is a trend for materials to become lighter and therefore thinner. For small thickness, the effects of nonlinearities become more evident and more difficult to be modeled. The simulation of structures presently is manly based in the lagrangean formulation to determine the base configuration of a finite element. The corotational formulation is more recent and less explored. This formulation is used for large displacements with small deformations. Therefore, there is the need to compare the formulation in order to stablish the advantages and limitations of each one. The difference between them is presented, as well as a review in both the formulations. Study cases from both formulations are compared. Ansys simulations are used to obtain the lagrangean formulation results, while the corotational data is found in the literature. Both formulations can solve the problems with a good precision, although the lagrangean variant used more elements.

**Keywords:** corotational formulation; lagrangean formulation; shell elements.

# **LISTA DE ILUSTRAÇÕES**

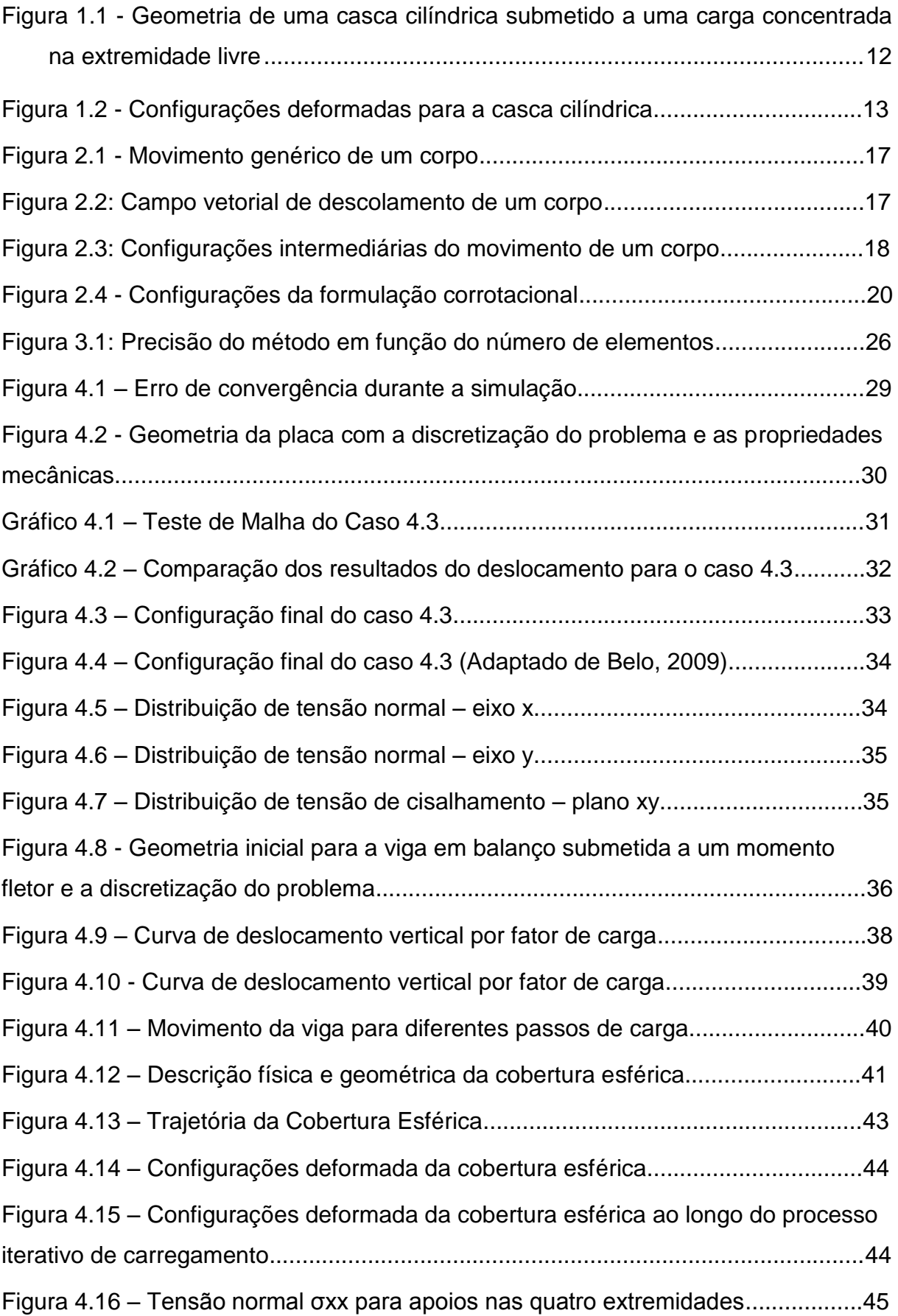

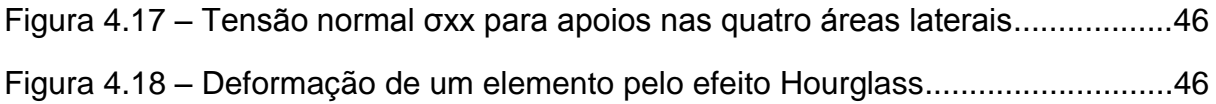

### **LISTA DE TABELAS**

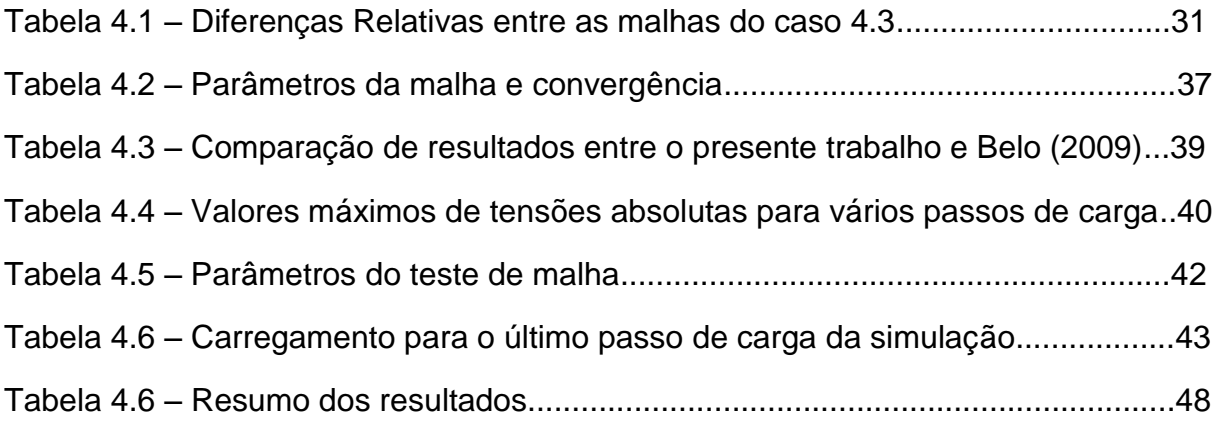

# **SUMÁRIO**

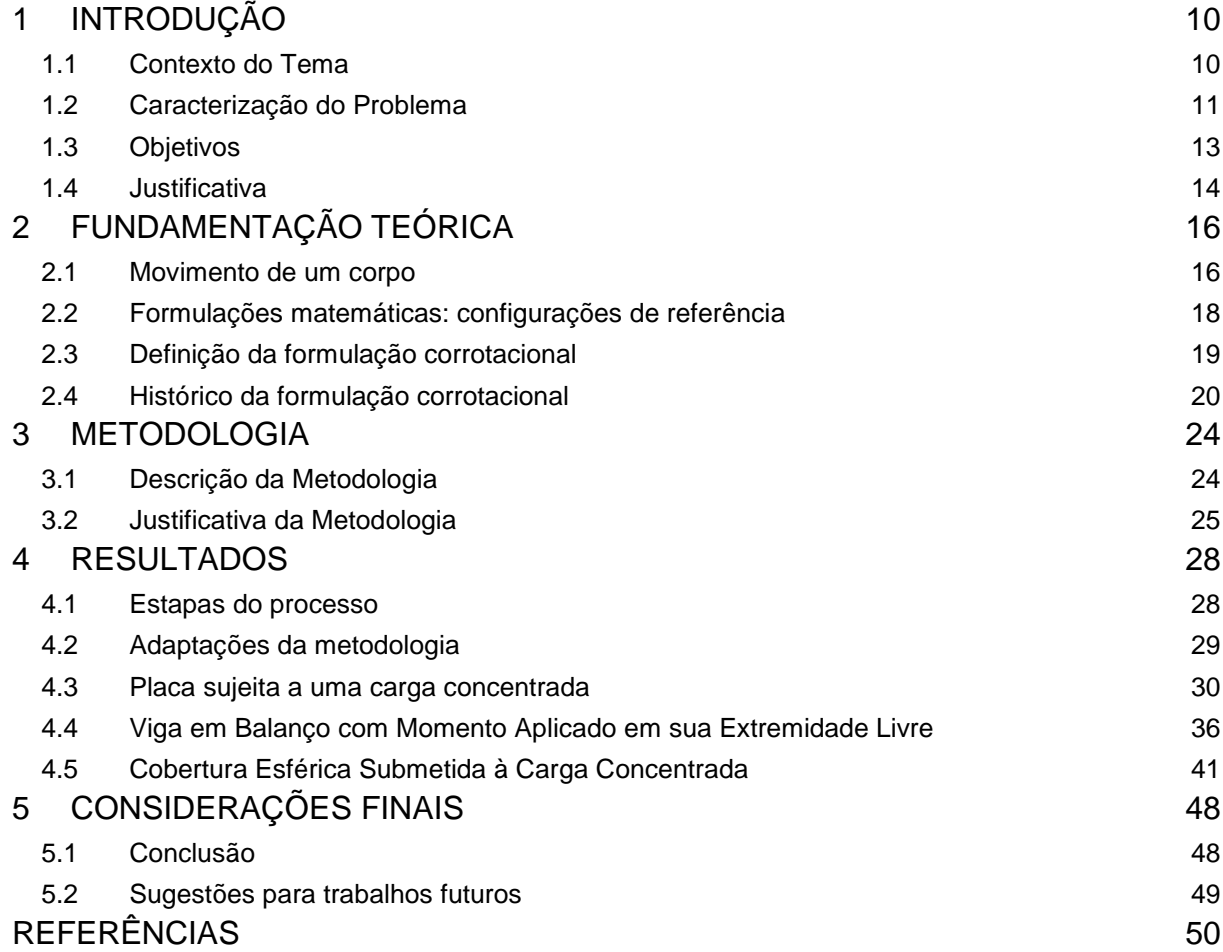

## <span id="page-9-0"></span>**1 INTRODUÇÃO**

#### <span id="page-9-1"></span>**1.1 Contexto do Tema**

Segundo o DAMEC (2014), a mecânica estrutural tem como objetivo a compreensão, precisão, melhoria e otimização do comportamento de componentes mecânicos. Para isso, utiliza-se conceitos da Física, Mecânica dos Sólidos, Vibrações e Mecânica dos Materiais através de uma modelagem numéricamatemática de estruturas e sistemas mecânicos e da verificação experimental desses modelos.

A análise estrutural tem, portanto, a finalidade de entender os efeitos de esforços nas estruturas e dimensioná-las a fim de evitar falhas. É também importante o uso da menor quantidade de material possível, com intuito de otimizar a estrutura ou sistema. Assim um bom dimensionamento tem como resultado configurações mínimas para que o material resista aos esforços aos quais está sujeito.

Devido a grande complexidade dos fenômenos que nos cercam, os modelos formulados para representar esses fenômenos contêm simplificações. Na mecânica dos sólidos, uma simplificação muito usual é tratar estruturas como se fossem lineares. Segundo Belo (2009), "uma estrutura linear é aquela caracterizada por um modelo matemático que para todas as possibilidades de variáveis de carregamento e deslocamento conduzem a uma trajetória de equilíbrio linear". Porém, para a simplificação de comportamento linear obter resultados condizentes com a realidade, deve-se obedecer às hipóteses de que as deformações são infinitesimais e o material só deforma-se elasticamente. A modelagem levando em consideração respostas lineares é limitada a situações em que as suas hipóteses são verdadeiras. Assim, a análise não-linear é um caso mais geral do estudo estrutural.

Segundo Liu (2010), o Método das Diferenças Finitas (MDF) foi inventado por Sir Thomas Herriot (1560-1621) e usa a discretização do domínio do problema em partes menores a fim de se obter uma solução aproximada. Esse princípio da divisão do meio contínuo em partes menores é o mesmo para os outros tipos de métodos numéricos: Método dos Elementos Finitos (MEF), Método dos Volumes Finitos (MVF) e o Método Sem Malha (MSM). Apesar de já existirem por cinco séculos, os métodos numéricos ganharam maior relevância com a invenção do computador, uma vez que a ferramenta possibilita um salto qualitativo na complexidade dos problemas que agora são viáveis para serem resolvidos com os métodos aproximados.

Os fatores limitantes para o uso dos métodos numéricos são *hardware* e o algoritmo escolhido para realizar o cálculo. A evolução exponencial dos computadores é inegável. Segundo Cerruzi (2003), inicialmente o desenvolvimento de programas computacionais foi muito tímido enquanto o *hardware* evoluía a passos largos nas primeiras décadas de desenvolvimento depois do uso em escala do computador. Porém, o *hardware* tem de enfrentar barreiras físicas como o número de circuitos em uma placa de silício, enquanto o *software* não apresenta limitações aparentes e se desenvolve de forma mais rápida a partir da década de 70.

Segundo Tovey (2002), a complexidade computacional é a medida de quanto esforço é necessário para se resolver um problema. Esse estudo pode determinar se um problema é fácil ou difícil, ou no ponto de vista computacional, rápido, lento ou impossível de ser resolvido. De acordo com Tovey (2002), a escolha de algoritmo é geralmente mais importante do que a escolha de hardware no quesito de esforço computacional para resolução de problemas.

Os resultados de uma simulação melhoram com o refinamento do domínio estudado (Jifeng, 1989). Assim, para obter um melhor resultado, refina-se a divisão do domínio, aumentando a complexidade e o custo computacional da simulação. Na área de simulação de reservatórios por exemplo, segundo Dogru *et al*, em 2009 já se realizaram simulações com mais de um bilhão de células. Assim, para possibilitar a solução de problemas de elevada complexidade deve-se aumentar a capacidade de cálculo do computador ou a eficiência que este usa seus recursos. Utilizar o método mais apropriado representa então o uso mais eficiente de recursos computacionais na simulação.

#### <span id="page-10-0"></span>**1.2 Caracterização do Problema**

A convergência em simulação de casos que apresentem não-linearidades é difícil de ser obtida. Segundo Belo (2009), essas não-linearidades podem ser classificadas em geométrica ou material. A não-linearidade geométrica consiste em uma relação deformação-deslocamento que não se comporta linearmente. Estas não linearidades se tornam aparentes na presença de grandes deslocamentos e/ou rotações. A não-linearidade material trata-se do comportamento não linear da tensão-deformação de um material. A viscoelasticidade de polímeros e do aço e a hiperelasticidade da borracha são exemplos da não-linearidade material.

Com o desenvolvimento de materiais mais resistentes as estruturas ficam cada vez mais leves e esbeltas. Materiais esbeltos como chapas finas, cascas e cabos apresentam grande não-linearidade geométrica, ainda mais quando o problema apresenta grandes rotações. Assim, a simulação destes elementos se mostra de difícil implementação. Para ilustrar como o comportamento não-linear pode se apresentar, as Figuras 1.1 e 1.2 mostram um carregamento e duas configurações dos elementos finitos simulados respectivamente.

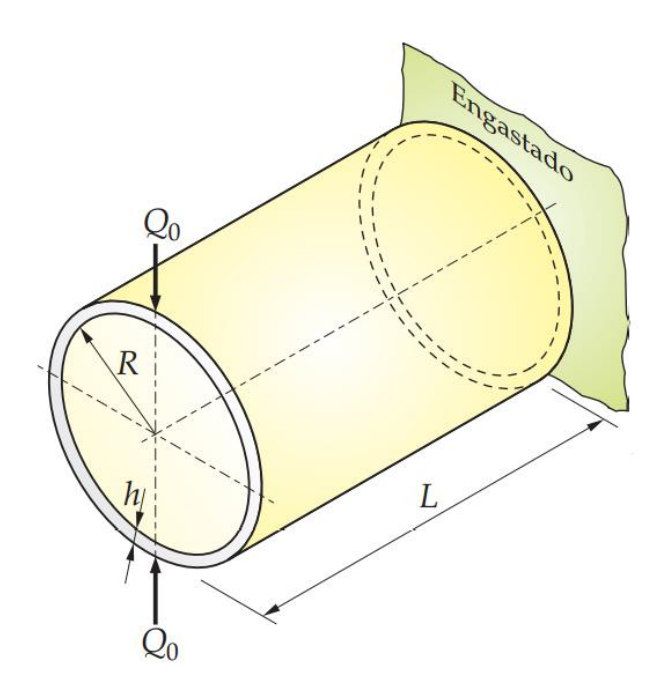

<span id="page-11-0"></span>**Figura 1.1 - Geometria de uma casca cilíndrica submetido a uma carga concentrada na extremidade livre (BELO, 2009)**

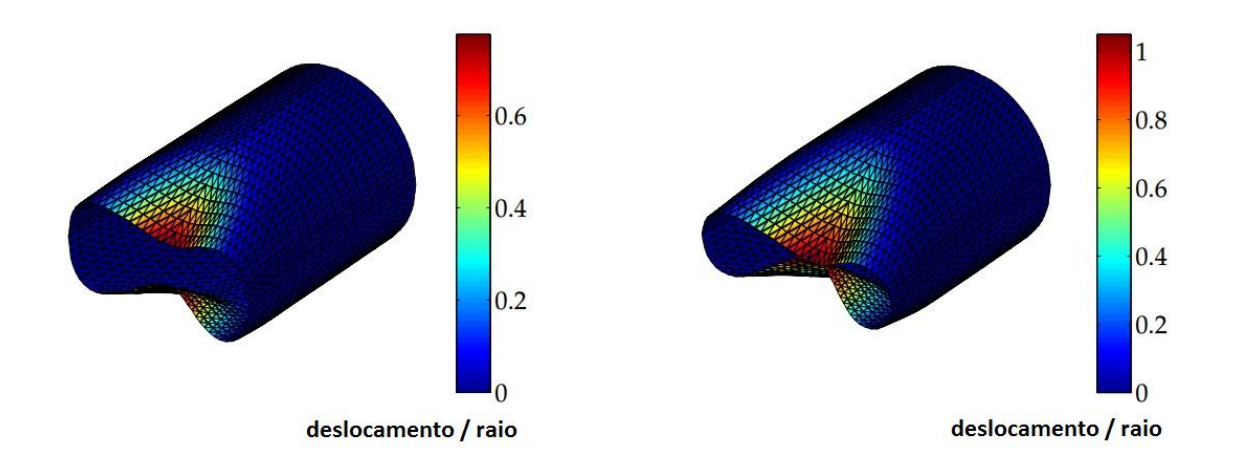

**Figura 1.2 - Configurações deformadas para a casca cilíndrica (BELO, 2009)**

Atualmente, os métodos numéricos são extensivamente utilizados para prever com precisão os comportamentos de estruturas. Não há porém uma única formulação ou único método que resolva ou seja ótimo para todo tipo de configuração. Outro agravante é o esforço computacional requerido para chegar na resposta de cada um dos métodos.

Para a análise de elementos finitos do tipo casca, a formulação mais utilizada atualmente é a lagrangeana. Porém, uma formulação mais recente, a formulação corrotacional aparece como uma alternativa para obter melhores resultados para pequenas deformações, mas possibilitando tratar de grandes rotações. Assim se torna necessário ter o conhecimento das vantagens e limitações de cada método, a fim de utilizá-los com maior eficiência.

#### <span id="page-12-0"></span>**1.3 Objetivos**

O objetivo do trabalho é a comparação de resultados de simulações numéricas utilizando as formulações lagrangeana e corrotacional. Para a formulação lagrangeana, as simulações são realizadas no presente trabalho. De outro modo, para a formulação lagrangeana, dados da literatura são utilizados para a base de comparação.

Os elementos simulados, em um *software* comercial, serão os mesmos utilizados por Belo (2009), que se utilizou da formulação corrotacional, para que seja possível a comparação. Com resultados das duas formulações é possível realizar uma avaliação destas em função das deformações obtidas como resultado da simulação e o esforço computacional requerido. Como objetivo secundário do trabalho, tem-se o cálculo das tensões nos elementos de casca propostos.

#### <span id="page-13-0"></span>**1.4 Justificativa**

O desenvolvimento da indústria de materiais vem tornando viáveis cada vez mais polímeros, compósitos, fibras ou outros materiais de maior resistência. Esse acréscimo de resistência é equivalente a um produto mais leve, pois se necessita de menos material para uma mesma aplicação. A redução de massa pode ser obtida de duas formas: redução de densidade ou redução dimensional. Segundo Hopmann (2011), pode-se utilizar polímeros de baixas densidades ou espumas para otimizar a relação resistência/massa do componente. Principalmente no caso da espuma, que pode ser produzida de forma mais compacta onde as tensões são maiores e mais aerada onde os esforços não são tão elevados. A outra alternativa é diminuir a espessura dos componentes, aproveitando a melhoria das propriedades para utilizar um elemento mais delgado.

Dois dos grandes consumidores dessas tecnologias são as indústrias automobilística e de aviação. No setor automobilístico, segundo a imprensa da Casa Branca (2012), o presidente dos Estados Unidos Barack Obama estipulou uma meta de consumo médio de automóveis e caminhões leves de 23,2 km/l até 2025. Isso representaria uma eficiência quase duas vezes maior do que a apresentada pelos carros vendidos atualmente. De acordo com estudos do sexto *Advanced Lightweight Materials Summit* do *International Quality & Productivity Center* (2013), uma redução de 10% da massa de um automóvel geraria uma economia energética de 6,6%. Ainda segundo esta fonte, não há tecnologia atual que diminua o consumo para 23,2 km/l sem a redução de massa.

Além da economia de combustíveis, a onda de produtos mais ecológicos também ajuda a alavancar o uso de materiais de maior resistência, pois, além da economia de energia, gera-se menos lixo e retira-se menos matéria-prima do meio ambiente. Com esse intuito, institutos como o IWU (*Fraunhofer-Institut für*  *Werkzeugmaschinen und Umformtechnik* - Instituto Fraunhofer de Máquinas-Ferramentas e Tecnologia de Conformação) (2014) apresentam projetos na área de redução de massa de motores e transmissões.

Com a tendência de mercado de afinar as paredes das estruturas, torna-se importante saber dimensioná-las, levando em consideração as não-linearidades que se tornam mais evidentes. Como os métodos computacionais são amplamente utilizados para a análise estrutural, torna-se importante conhecer o desempenho das diferentes formulações existentes.

## <span id="page-15-0"></span>**2 FUNDAMENTAÇÃO TEÓRICA**

Nesse capítulo serão apresentadas notações de movimento e deformações de corpos. As noções básicas são baseadas no livro de Bonet e Wood (1997). Essas noções servirão para mostrar as diferenças entre as formulações lagrangeana, euleriana e a corrotacional. A diferenciação de formulações é baseada em trabalhos de Belo (2009) e Monteiro (2004). A formulação lagrangeana é descrita com base em Borst (2012). Em seguida, é apresentado um breve conceito do que é a formulação corrotacional, inclusive com um histórico bibliográfico dos trabalhos realizados com esse tema.

#### <span id="page-15-1"></span>**2.1 Movimento de um corpo**

A figura 2.1 representa o movimento genérico de um corpo deformável. Considerando a mecânica do contínuo, pode-se tomar este corpo como um conjunto de pontos de coordenadas (X1, X2, X3) em relação a uma base *Ei* que ocupam todo o domínio representado pelo corpo. Ao aplicar-se um carregamento, esse corpo deforma-se. Com a deformação, pode-se representar a nova posição do corpo em função das novas posições assumidas pelos seus pontos formadores. Uma carga variante com o tempo provoca deslocamentos que são funções do tempo decorrido. Para um tempo *t* diferente de zero, escreve-se cada ponto em funções de suas coordenadas *x<sup>i</sup>* tomando dessa vez uma origem *ei*. É conveniente observar o movimento do corpo sem que a origem do sistema cartesiano varie com o tempo, assim as bases *Ei* e *e<sup>i</sup>* são tomadas como iguais.

O conjunto dos pontos de coordenadas *xi*, que dão a forma a esse corpo, formam uma configuração denominada de Ω, representando o espaço ocupado pelo corpo. Se essa configuração for avaliada no tempo inicial, tem-se uma configuração inicial, simbolizada por Ω0. Define-se ainda uma função mapeamento *ϕ*, a qual relaciona as coordenadas de uma configuração em relação à configuração de referência, como representado na equação 2.1.

$$
\mathbf{x} = \phi(\mathbf{X}, t) \tag{2.1}
$$

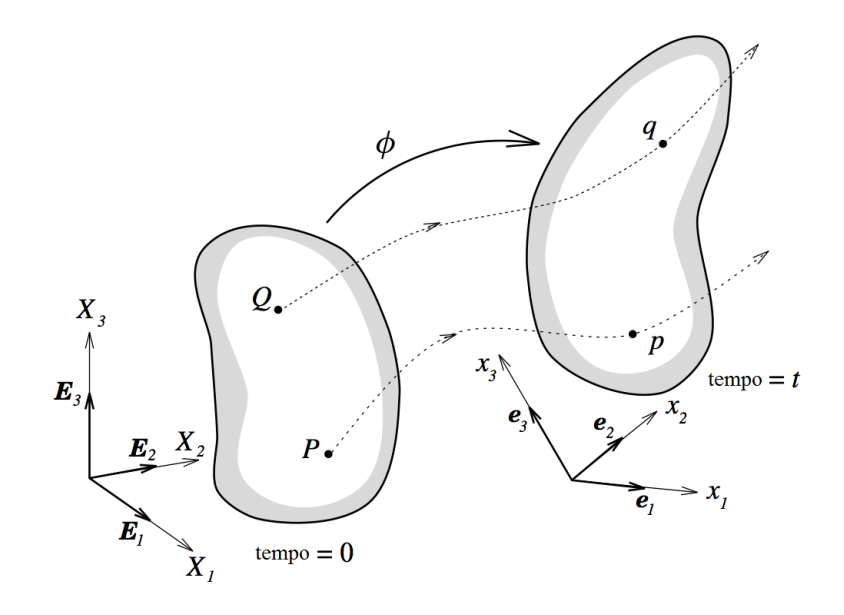

**Figura 2.1 - Movimento genérico de um corpo Fonte: Bonet e Wood (1997)**

O deslocamento de um ponto é a diferença vetorial da posição final para a posição inicial, no caso *x - X*. O conjunto de todos os deslocamentos gera o campo de deslocamentos **u**. O vetor deslocamento, representado pela figura 2.2 é calculado pela equação 2.2.

$$
u = x - X \tag{2.2}
$$

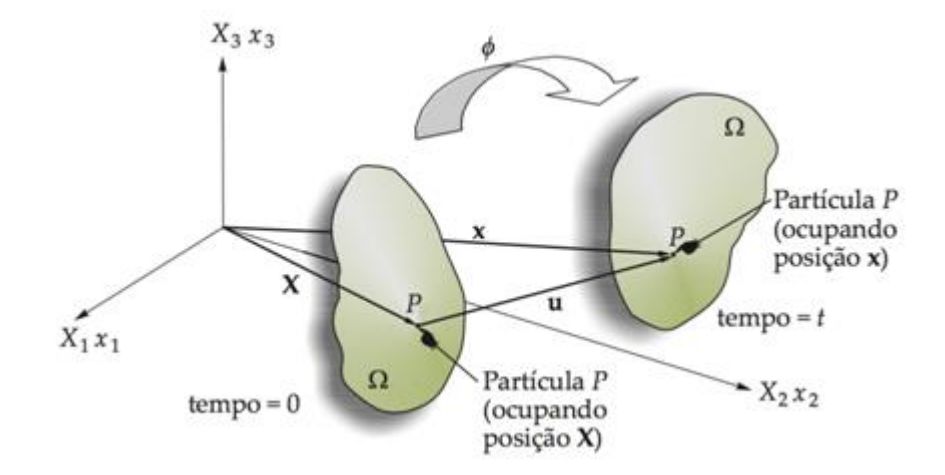

**Figura 2.2: Campo vetorial de descolamento de um corpo Fonte: Belo (2009)**

#### <span id="page-17-0"></span>**2.2 Formulações matemáticas: configurações de referência**

Ao se estudar o comportamento de um elemento em função de um carregamento, deve-se levar em consideração os deslocamentos apresentados. Se a configuração final for muito distante da inicial, erros de aproximação devido às hipóteses do modelo, assim como não-linearidades apresentadas, podem resultar em uma resposta discrepante do comportamento real. Uma estratégia encontrada para obter maior precisão é dividir o carregamento em passos de carga. Assim, calcula-se configurações intermediárias suficientemente próximas para a redução de erros até que se atinja o equilíbrio.

A figura 2.3 apresenta uma viga dividida em quatro elementos. Adota-se, para o elemento mais próximo da extremidade, a configuração inicial  $\Omega_0$  e configurações intermediárias  $\Omega_i$  até a configuração final de equilíbrio  $\Omega_n$ . Para a obtenção de uma configuração, aplica-se equações que relacionam o carregamento com deformação, a partir de uma configuração de base. A modelagem matemática e o equacionamento depende então da formulação escolhida para a modelagem do fenômeno.

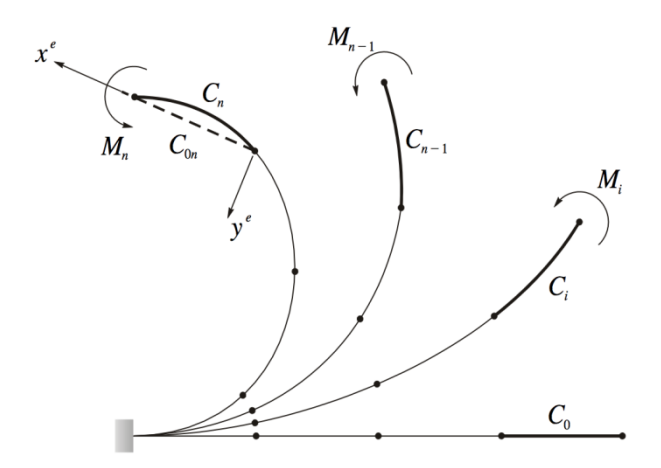

**Figura 2.3: Configurações intermediárias do movimento de um corpo Fonte: Monteiro (2004)**

A formulação lagrangeana utiliza uma configuração já conhecida como base para a determinação da próxima. Essa formulação ainda pode ser dividida entre: lagrangeana total, atualizada e generalizada. A diferença entre as classificações é qual das configurações é tomada como base. Utiliza-se  $Ω<sub>0</sub>$  como referência na formulação total; Ωn-1 na formulação atualizada e qualquer uma das outras configurações intermediárias caracteriza a formulação generalizada. Por outro lado, a formulação euleriana utiliza a própria configuração desconhecida  $Ω_0$  como a base para determiná-la.

A formulação corrotacional se baseia em uma configuração  $Ω_{0n}$ , que seria uma configuração indeformável de  $\Omega_n$ . Isso é,  $\Omega_{0n}$  é obtido a partir de  $\Omega_0$  apenas com movimentos de corpo rígido, sem deformações. Assim, a formulação corrotacional é diferente tanto da euleriana quanto da lagrangeana pois se referencia a uma configuração auxiliar que não faz parte das configurações intermediárias que o elemento apresenta durante a aplicação da carga.

#### <span id="page-18-0"></span>**2.3 Definição da formulação corrotacional**

A formulação corrotacional difere-se da formulação lagrangeana pela escolha da configuração de referência. Para essa formulação, são consideradas duas configurações de base: a inicial, que serve de referência para a determinação do movimento de corpo livre do elemento e uma configuração dita corrotacionada, que é utilizada como base para se aplicarem as tensões e deformações e obter a configuração de equilíbrio. A configuração corrotacionada é apresentada frequentemente na literatura como configuração fantasma ou *ghost element* (FELIPPA, 2005). Matematicamente não é necessário que um elemento intermediário exista para a obtenção da configuração final, porém pode-se escolher mantê-lo por questões de didática ou para auxiliar na visualização do processo. A Figura 2.5 mostra as três configurações para o caso de um elemento de viga.

Esse método de referência é novo na literatura. A formulação corrotacional ainda não apresenta um estado de maturação e muita teoria a respeito ainda precisa ser desenvolvida. Devido a pouca evolução teórica apresentada até então, não encontra-se a formulação citada em livros textos de análise estrutural e implementada em *softwares* comerciais de simulação. Belo (2009) mostra que ainda há grande lacunas de desenvolvimento em aplicações dinâmicas, sistemas de aclopamentos ou na presença de não-linearidades materiais.

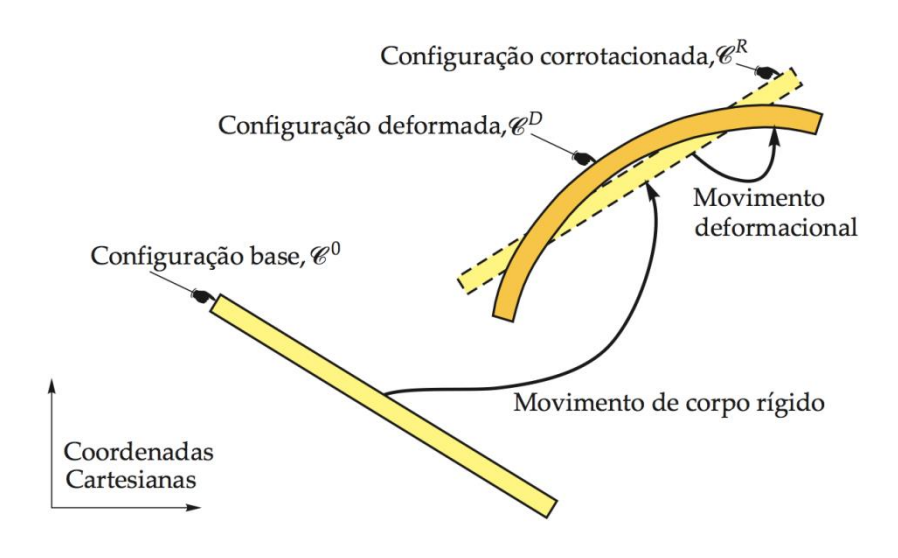

**Figura 2.4 - Configurações da formulação corrotacional Fonte: Belo (2009)**

No estágio de progresso da formulação atual, ainda não se pode descartar a hipótese de pequenos deslocamentos, limitando-a. Porém, uma vez que a configuração deformada é calculada a partir de uma configuração indeformada e que aproxima-se da configuração final, é possível trabalhar com grandes deslocamentos e rotações.

#### <span id="page-19-0"></span>**2.4 Histórico da formulação corrotacional**

A formulação corrotacional aplicada a elementos finitos teve seu primeiro trabalho escrito por Wempner em 1969. Porém, na época, o termo "corrotacional" ainda não era utilizado para nomear a formulação. Com o objetivo de estudar rotações finitas e pequenas deformações, Wempner decompôs o movimento do elemento em um movimento de corpo rígido seguido de deformação, principal característica da formulação.

Veubeke (1976) estuda o movimento de corpos já com grandes rotações, porém pequenas deformações. Em seu trabalho foi desenvolvida a ideia de utilizar dois sistemas de eixos de referência, o primeiro sendo o inicial e o segundo os eixos formados pelo corpo indeformado, ou seja, somente contabilizando os movimentos de corpos rígidos.

Horrigmoe (1978) desenvolveu elementos triangulares e retangulares para o estudo de cascas. No artigo consta que o método lagrangeano atualizado foi utilizado, porém o autor separou o movimento de corpo rígido da deformação do elemento, ou seja, utilizou-se da formulação corrotacional. Esse procedimento possibilitou simulações de precisão com grandes deslocamentos e rotações de grande amplitude.

Argyris (1982) e Simo (1986) desenvolveram equações e as matrizes de rigidez levando em consideração grandes rotações. O processo de rotacionar não é comutativo, ou seja, a ordem das rotações importa no resultado final.

Rankin e Nour-Omid (1988) separaram o movimento em uma matriz projeção dependente do movimento do corpo rígido e age nas forças internas nodais, que são independentes da formulação do elemento. A formulação foi validada com duas simulações de casca.

Um elemento de viga consistente utilizando a formulação corrotacional foi desenvolvido por Crisfield em 1990. A formulação tridimensional a matriz tangente de rigidez consistente, obtida através do vetor de forças internas. Crisfield consegue a convergência de um caso de viga engastada com um momento na extremidade livre com cinco elementos, enquanto Rankin e Nour-Omid, dois anos antes, resolveram com dez elementos.

Um ano depois, Nour-Omid e Rankin (1991) desenvolvem uma formulação corrotacional independente do elemento. A matriz tangente dependia das derivadas da matriz projeção e se mostrava assimétrica. Porém, a assimetria era contornada para obter-se a convergência de casos numéricos.

Em 1997, Pacoste e Eriksson desenvolveram elementos para a análise de vigas em 2D e 3D. Seu estudo tinha como objetivo problemas de instabilidade, possibilitando não só pequenas como médias deformações. Pacoste formulou elementos tanto na formulação lagrangeana quanto na corrotacional, o que o possibilitou comparar resultados. Uma vez que os elementos possuíam as mesmas hipóteses cinemáticas, o autor conseguiu obter os mesmos resultados para o estudo em 2D. Outra importante conclusão é o fato de que o maior refino de um elemento de nada adianta para o estudo de instabilidades caso a descrição cinemática não esteja bem formulada.

Behdinan et. al. (1998) aplicou a formulação corrotacional na análise de vigas com não-linearidades geométricas. Também realizando trabalhos tanto na formulação corrotacional quanto na lagrangeana total, mostrou a simplicidade e a necessidade de um menor número de iterações para a convergência apresentada pela formulação corrotacional. Essa simplicidade foi justificada pela separação do movimento de corpo rígido na matriz de rigidez do elemento, na precisão da determinação das forças internas e no cálculo da influência do tempo.

A rotação em três dimensões não é trivial devido ao seu caráter não-linear. Muitos dos modelos utilizavam simplificações da matriz de rotação para contornar as não linearidades. Jelenić e Crisfield (1999) desenvolveram uma teoria exata para a formulação corrotacional, sem simplificar as não-linearidades da matriz de rotação.

Battini e Pacoste (2002a) utilizaram mais rigor para o tratamento das não linearidades nos vetores de forças internas e na matriz de rigidez tangente, observando casos críticos em que simplificações das não linearidades levam a erros de resultados. Nesse artigo também foi desenvolvido um método de isolamento de pontos críticos através de uma equação escalar, o qual é tratado exclusivamente em outro artigo de Battini *et. al*. (2003). O estudo da formulação corrotacional avançou para englobar deformações elasto-plásticas em um artigo posterior (2002b). Em 2006 e 2007 foram testadas diversas formulações locais para a escolha de um elemento triangular de casca a partir dos estudos das deformações elasto-plásticas.

Monteiro (2004) trabalhou na formulação aplicada a pórticos espaciais a partir do modelo de Nour-Omid e Rankin (1991). O estudo utilizou a teoria de vigas de Euler-Bernoulli com torção uniforme e desenvolveu um elemento de pórtico para a aplicação em pequenas deformações, mas grandes rotações.

Belo (2009) desenvolveu um elemento bidimensional de casca também para pequenas deformações e grandes deslocamentos. O estudo buscou validar o elemento de casca para o estudo da hiperelasticidade e de não-linearidades geométricas utilizando a formulação corrotacional. Belo ainda validou elementos triangulares em diversas simulações numéricas e buscou a padronização dos termos empregados na formulação. A padronização facilita que os elementos possam ser adaptados em elementos de vigas, placas ou cascas.

Entre os trabalhos mais recentes pode-se citar trabalhos de Hjiaj e Le. Hjiaj et al. (2012) desenvolve um modelo capaz de convergir mesmo para grandes deformações, uma limitação do modelo corrotacional. Seu trabalho trata de um compósito deformável de duas camadas, com dois nós e cinco graus de liberdade. Le et al. publicou trabalhos no desenvolvimento dinâmico da formulação. Em 2012 propôs e testou formulações para a análise dinâmica de vigas. Um elemento consistente foi proposto em um trabalho subsequente (2014a). Em um novo estudo, Le (2014b) expandiu o elemento para uma seção transversal arbitrária.

### <span id="page-23-0"></span>**3 METODOLOGIA**

Nesse capítulo, discute-se a metodologia utilizada para a simulação de problemas resolvidos pela simulação corrotacional utilizando um programa computacional comercial que se baseia na formulação lagrangeana. As etapas da simulação foram divididas nos seguintes itens: (i) Escolha dos Softwares utilizados, (ii) Desenho CAD dos elementos envolvidos, (iii) Geração das Malhas, (iv) Teste de Malhas, (v) Obtenção de parâmetros de simulação, (vi) Simulação dos casos e (vii) Comparação com resultados da literatura.

#### <span id="page-23-1"></span>**3.1 Descrição da Metodologia**

O programa escolhido para a realização das simulações foi o programa básico da ANSYS, o ANSYS 15. A escolha deve-se a robustez e variedade de aplicações que o programa se adéqua, incluindo a análise não-linear de estruturas. Dentre os recursos disponíveis no ANSYS, o programa utilizado nas simulações é o *Ansys Structural*. Ainda na escolha dos programas computacionais, o *SolidWorks* é o *software* de desenho utilizado para criar as geometrias.

Os desenhos das geometrias são realizados de forma idêntica aos elementos de BELO (2009) para que seja possível uma comparação de resultados. Para a geração de malhas, pretende-se utilizar duas malhas para o efeito de comparação. Uma malha com o mesmo número de elementos que o utilizado na formulação corrotacional, e outra otimizada.

Como deve ser realizado para toda simulação, uma análise de convergência é necessária. Essa análise de convergência consiste em escolher uma malha e parâmetro ótimos de simulação para que sejam otimizados os resultados sem que haja um consumo excessivo de esforço computacional.

A escolha de uma malha ótima é realizada através de um teste de malha. Um teste consiste em simular vários casos idênticos, porém mudando o grau de refinamento da malha, a fim de se encontrar um ponto ótimo, para o qual obtém-se bons resultados sem utilizar desnecessariamente a capacidade computacional do sistema utilizado. O critério utilizado para a escolha de malhas será um refinamento em que o aumento do número de elementos não altera os resultados em uma magnitude maior de que 1% ou até a capacidade computacional seja atingida.

A respeito dos parâmetros de simulação, um cálculo em que se depende apenas do posicionamento inicial e final pode não apresentar boas concordâncias com a realidade. Desta forma, divide-se o problema em um número suficiente de passos ou incrementos de carga, com o intuito de obter menores deformações entre cada passo, conduzindo a um resultado mais condizente com o real. Assim como o teste de malha, pode-se testar um incremento de carga ótimo. Portanto, será utilizado um incremento de carga tal que uma diminuição deste não altere significativamente o resultado das medições. Para esse caso também será considerado um máximo 1% de variação de resultado para a escolha do passo de carga ideal. Se a convergência do modelo permitir, também será simulado um caso com o mesmo incremento de carga da formulação corrotacional.

#### <span id="page-24-0"></span>**3.2 Justificativa da Metodologia**

De acordo com Barkanov (2001), o tamanho do elemento, e consequentemente o número de elementos utilizados, tem influência direta na convergência da solução. Espera-se um resultado melhor de um problema mais discretizado. Porém, um número maior de elementos aumenta os graus de liberdade do problema necessitando de mais memória para a armazenagem das matrizes de resultado. O gráfico mostra como a precisão de uma simulação varia de acordo com o número de elementos utilizados, Figura 3.1. A precisão geralmente aumenta com o aumento do refinamento da malha. Porém, a cada refinamento obtém-se melhoras cada vez mais significativas, até que é atingido um ponto em que não se justifica um refino maior da malha.

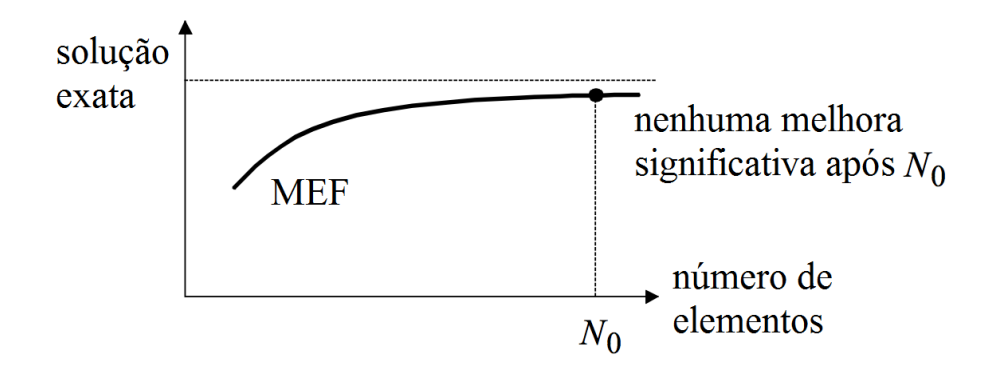

**Figura 3.1: Precisão do método em função do número de elementos Fonte: Barkanov (2001)**

Zienkiewicz e Taylor (2000) discorrem sobre a importância dos passos de carga. Segundo os autores, a precisão da simulação aumenta para incrementos de carga menores. Esse incremento é difícil de ser estipulado pois a precisão da simulação não é previsível, ou seja, uma relação direta entre os dois fatores não é facilmente encontrada.

Uma vez que a precisão da simulação depende fortemente das unidades de divisão espacial e de esforço, torna-se necessário um estudo ou teste para se encontrar parâmetros que produzam resultados com boa precisão. Como o comportamento da simulação não é facilmente previsível em função do número de elementos ou do passo de carga, é justificável que esses valores sejam obtidos de forma empírica.

Citações na literatura defendem que a formulação corrotacional despende menor esforço computacional para a simulação. Para o caso da dinâmica de vigas apresentando não-linearidades devido a grandes rotações, Behdinan (1998) demonstrou que a formulação corrotacional é mais simples, precisa e necessita de número menor de passos de carga. Assim, a partir do número de elementos necessários e do passo de carga utilizado, pode-se ter um indicativo do esforço computacional de cada uma das formulações.

Pacoste e Errikson (1997) afirmam que o refinamento da malha não é o suficiente para se atingir a convergência se o equacionamento utilizado não está desenvolvido o suficiente para tratar de problemas como a instabilidade. Assim, é importante verificar se a formulação lagrangeana utilizada pelo programa é capaz de simular os casos propostos.

### <span id="page-27-0"></span>**4 RESULTADOS**

Nesse capítulo são mostrados os resultados obtidos das simulações dos casos selecionados. São mostrados também os passos realizados para a obtenção dos resultados, bem como as dificuldades encontradas e as divergências da metodologia utilizada com a metodologia proposta anteriormente.

Os resultados simulados são comparados e verificados com resultados disponíveis na literatura, como no trabalho de Belo (2009), Pacoste (1998) e Bucalem e Bath (1993). As simulações de Belo (2009) utilizaram a formulação corrotacional e é utilizada como a principal referência a ser comparada.

As simulações dos casos selecionados possibilitaram a geração de gráficos de deslocamento das cascas estudadas e o mapeamento das diversas tensões que os elementos são submetidos.

#### <span id="page-27-1"></span>**4.1 Estapas do processo**

Primeiramente, os modelos simulados foram desenhados com as mesmas dimensões e propriedades aos apresentados na literatura. Para os desenhos 3D foi utilizado o *SolidWorks* pois ele apresenta os recursos para a fácil modelagem dos problemas apresentados e possibilita a geração de arquivos compatíveis com o *software* de simulação.

As estapas de pré-processamento, simulação e pós-processamento foram realizadas pelo *Ansys Structural*. Com o auxílio do *Ansys Workbench* foram carregadas as propriedades dos materias estudados e foram definidas as relações de simetria do problema. Essas relações economizam tempo computacional, pois uma vez que o problema é simétrico, não é necessário calcular todas as propriedades de ambos os semi-planos divididos pelo eixo de simetria.

O *software* permite a criação de vários estudos para um mesmo objeto, assim facilitando a simulação com várias malhas diferentes. O pré-processamento ainda consiste de indicar os apoios e os carregamentos, que serão parâmetros de entrada para a simulação.

No pós-processamento são gerados os dados de deslocamentos e as tensões em que o corpo estudado é submetido. Os dados podem gerar gráficos e tabelas que são aqui apresentados.

#### <span id="page-28-0"></span>**4.2 Adaptações da metodologia**

Devido à natureza não linear do problema e aos elevados deslocamentos em que os corpos são submetidos, a convergência das simulações foi um agravante na obtenção dos resultados. A figura 4.1 exemplifica o que acontece quando o simulador não consegue atingir a convergência. Os elementos apresentam elevadas deformações e o corpo se transforma em uma massa disforme.

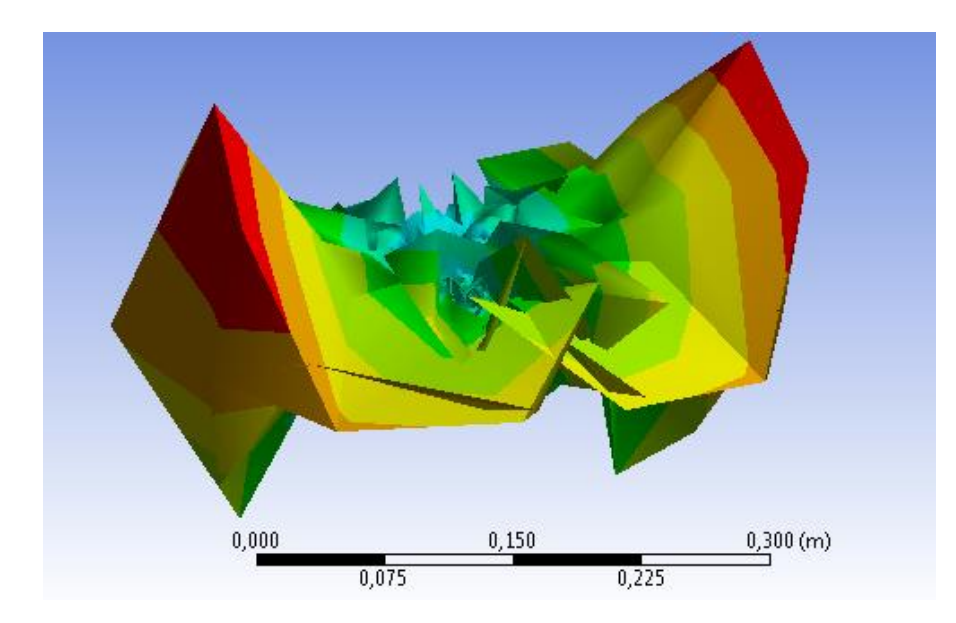

**Figura 4.1 – Erro de convergência durante a simulação (Ansys Structural)**

A metodologia que buscou-se utilizar incluia a comparação de resultados utilizando as mesmas condições de simulação (malha com o mesmo número de elementos e passo de carga igual). Porém, a comparação é impossível caso não haja a convergência.

#### <span id="page-29-0"></span>**4.3 Placa sujeita a uma carga concentrada**

O primeiro caso estudado trata-se de uma placa quadrada com duas extremidades engastadas e duas extremidades livres. A placa está sujeita à uma força concentrada no ponto A, como pode-se observar na figura 4.2. Como o problema é simétrico em relação ao eixo x, as relações de simetria possibilitam que somente um dos lados da placa seja simulado para obter o resultado geral. As dimensões da placa são 400 por 400, enquanto as coordenadas do ponto A é (80,0) e o ponto B (0, 80) no sistema de coordenadas aparente na figura 4.2.

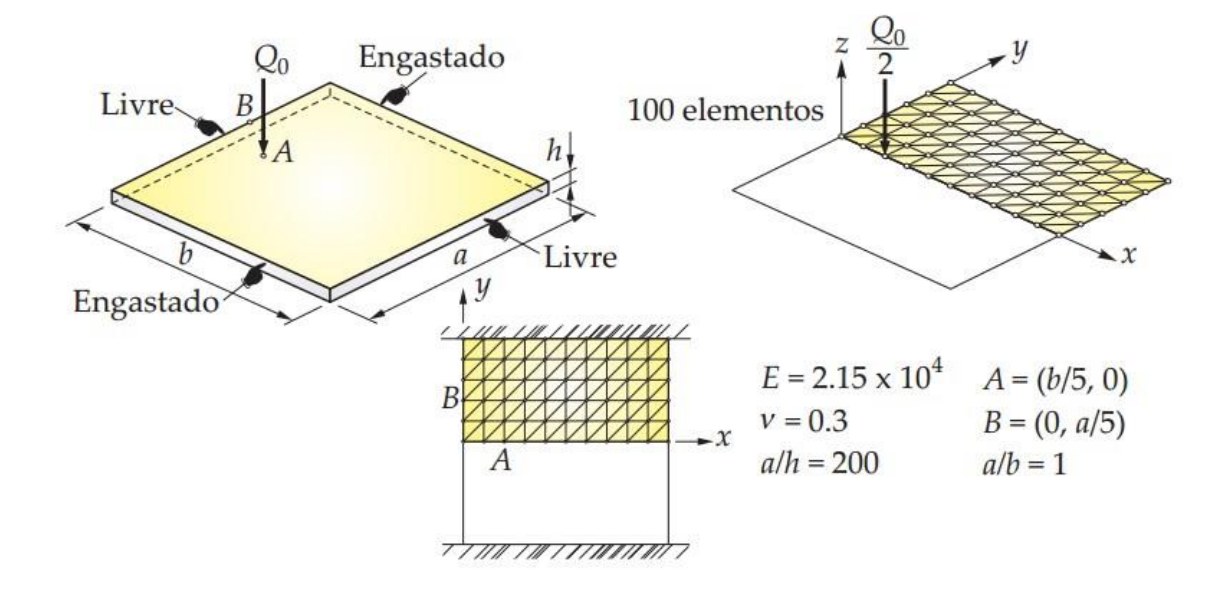

**Figura 4.2 - Geometria da placa com a discretização do problema e as propriedades mecânicas (Adaptado de Belo, 2009)**

Como o domínio simulado foi dividido em dois, a carga aplicada a metade da malha também deve ter metade da intensidade da força original.

Para a simulação utilizando o referencial lagrangeano, uma malha de 5 por 5 elementos foi escolhida como ponto de partida. Como os pontos avaliados estão nas posições (b/5, 0) e (0, a/5) uma malha com um número de elementos múltiplo de 5 favorece o posicionamento dos nós nesses pontos. Conforme a metodologia adotada, a malha foi refinada e os resultados de deslocamentos comparados, até que a diferença entre um refinamento e outro seja pequeno o suficiente para não justificar a melhoria da malha. Assim, foram testadas, além da malha 5x5, malhas de 10x10, 20x20, 40x40 e 80x80 elementos.

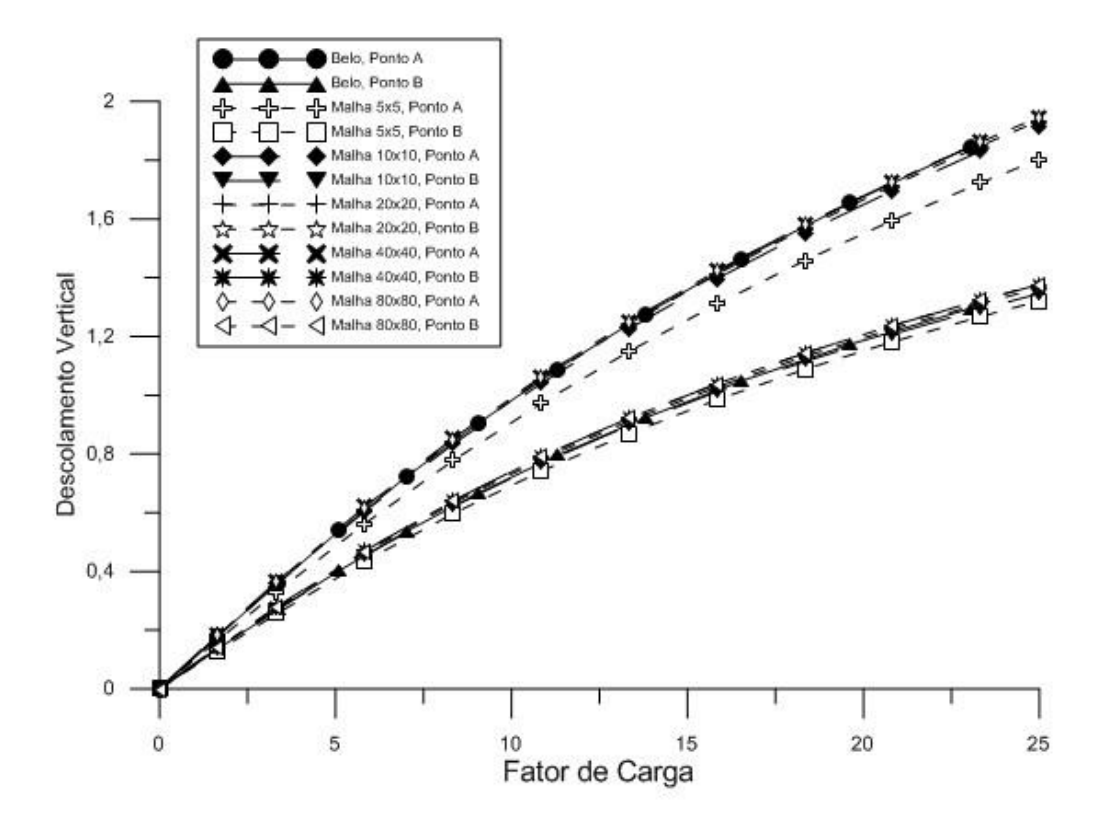

**Gráfico 4.1 – Teste de Malha do Caso 4.3**

O Gráfico 4.1 compara os deslocamentos obtidos nos pontos A e B para as diversas malhas testadas, além do resultado obtido por Belo (2009). Graficamente, observa-se que apenas a malha 5x5 tem grandes divergências em relação as outras malhas testadas. A Tabela 4.1 mostra quantitativamente a diferença observada entre cada configuração testada. A diferença foi calculada pela média das diferenças percentuais entre os pontos para cada refinamento de malha.

| $140014$ The Photongao Rolan fuo Villio ao mainao ao 9400 Tio |                          |       |       |       |       |  |
|---------------------------------------------------------------|--------------------------|-------|-------|-------|-------|--|
|                                                               | 5x5                      | 10x10 | 20x20 | 40x40 | 80x80 |  |
| Ponto A                                                       |                          |       |       |       |       |  |
| Diferença Média                                               | $\overline{\phantom{0}}$ | 6.8%  | 1,4%  | 0.6%  | 0,3%  |  |
| Maior Diferença                                               | $\blacksquare$           | 7.8%  | 1,8%  | 0.8%  | 0,4%  |  |
| Ponto B                                                       |                          |       |       |       |       |  |
| Diferença Média                                               | $\blacksquare$           | 3,3%  | 1,8%  | 0,8%  | 0,4%  |  |
| Maior Diferença                                               | $\overline{\phantom{0}}$ | 5,1%  | 2,2%  | 1,0%  | 0,5%  |  |

**Tabela 4.1 – Diferenças Relativas entre as malhas do caso 4.3**

A malha escolhida para a simulação e comparação dos dados da literatura foi a de 40x40 elementos. O refinamento seguinte gera pouca diferença no resultado final e aumenta o tempo computacional para a ordem de minutos ao invés de segundos. Assim, os deslocamentos obtidos para a malha escolhida são comparados com os resultados numéricos de Belo (2009) e numéricos e experimentais de Pacoste (1998).

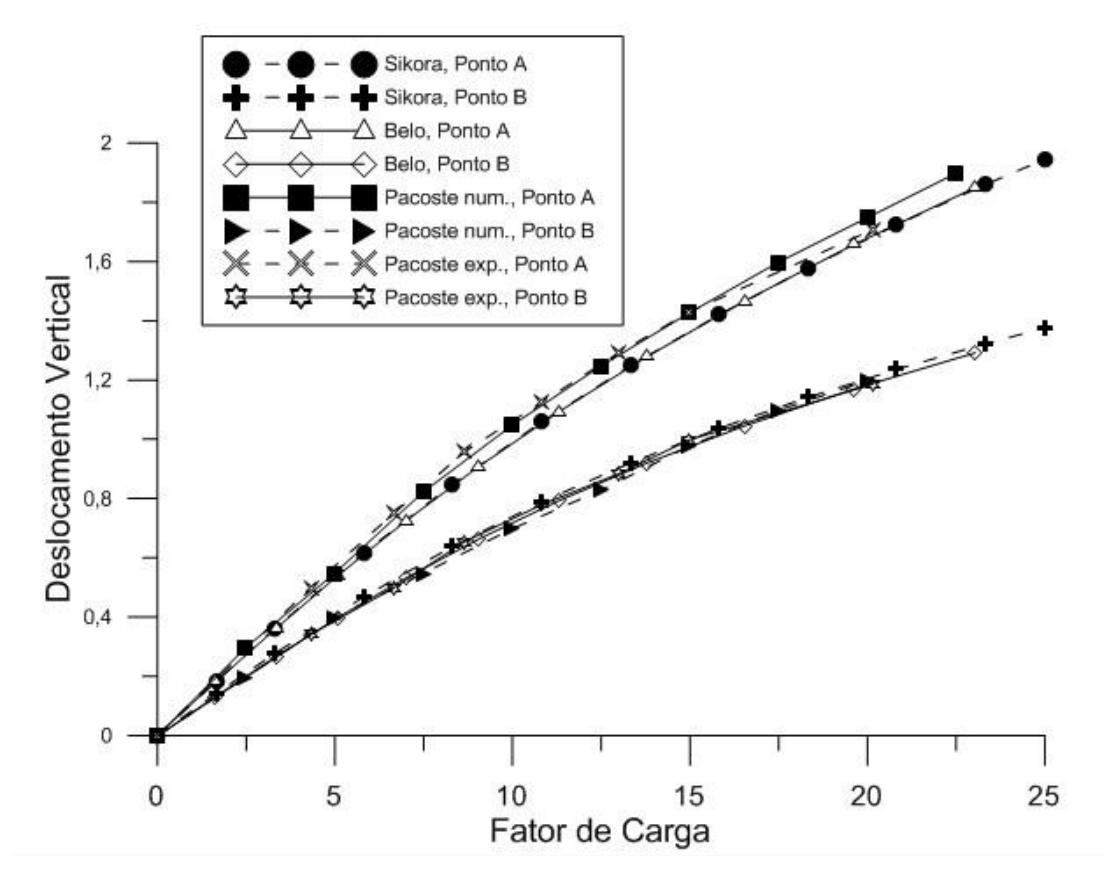

**Gráfico 4.2 – Comparação dos resultados do deslocamento para o caso 4.3**

Como mostrado no Gráfico 4.2, os resultados obtidos se assemelham às curvas tanto numéricas quanto experimentais. Para o Ponto A, os valores do deslocamento para a simulação da malha com 40x40 elementos acompanha a curva de Belo (2009) com diferenças muito pequenas. Comparando os deslocamentos do último passo de carga do trabalho de Belo (2009) com o penúltimo da malha 40x40 pelo fato de serem próximos, obtemos a seguinte diferença: 1,84872 para o fator de carga de 23,058 para Belo (2009) comparados com 1,8601 para o fator de carga de 23,333. Nessa comparação, a diferença é de apenas 0,62%.

Já para o Ponto B, os resultados ficam mais próximos com os dados experimentais de Pacoste (1998), um pouco acima dos valores numéricos obtidos por Belo (2009). Se compararmos o último passo de carga de Belo (2009), obtemos

o deslocamento de 1,29466 para o fator de carga de 23,058 enquanto a malha apresentada no trabalho obteve deslocamento de 1,3208 para o fator de carga de 23,333. Isso representa um erro de 2,02%. Como os deslocamentos não correspondem ao mesmo fator de carga, o erro real é ainda menor. Levando em conta todas as referências, as curvas para o Ponto B são menos dispersas do que a do Ponto A. Isso deve-se ao fato de que o Ponto B está mais distante ao ponto de aplicação do carregamento.

O resultado também mostra-se condizente com os resultados da literatura quando comparamos o gráfico de deslocamentos do corpo com os dados de Belo (2009). A figura 4.3 e 4.4 trazem as configurações finais do corpo em análise, para o presente trabalho e o de Belo (2009) respectivamente.

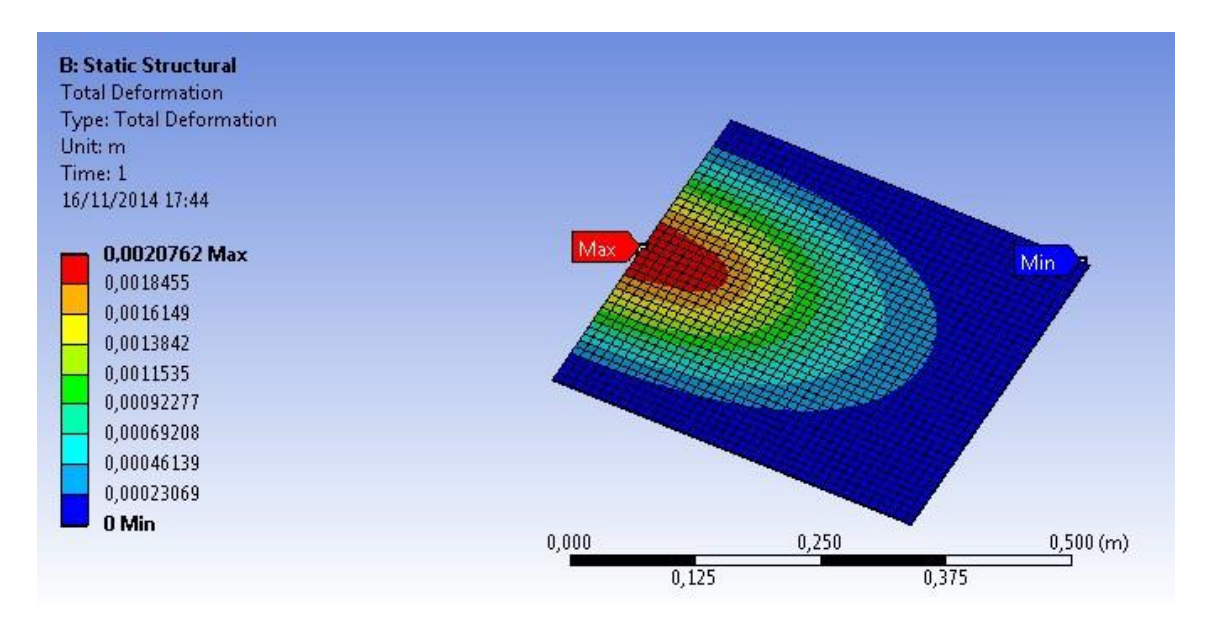

**Figura 4.3 – Configuração final do caso 4.3**

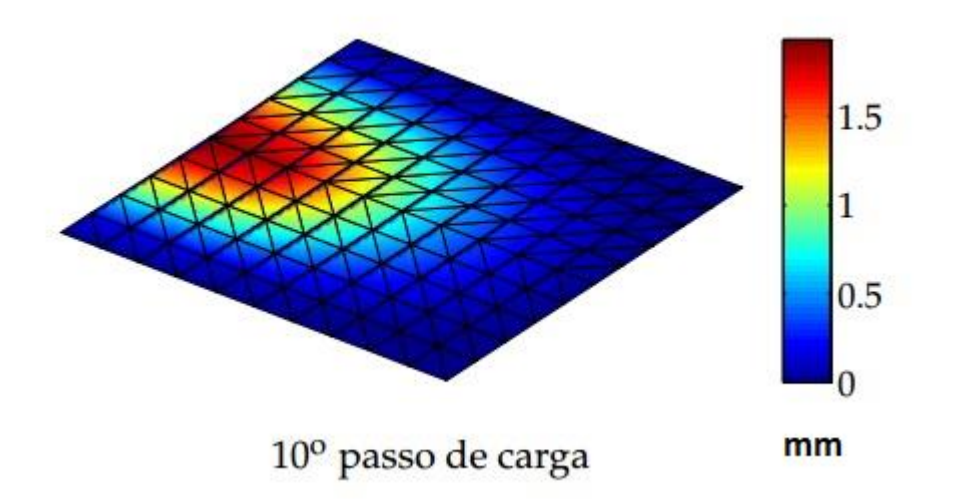

**Figura 4.4 – Configuração final do caso 4.3 (Adaptado de Belo, 2009).**

A distribuição de tensão na estrutura estudada é mostrada nas figuras 4.5, 4.6 e 4.7.

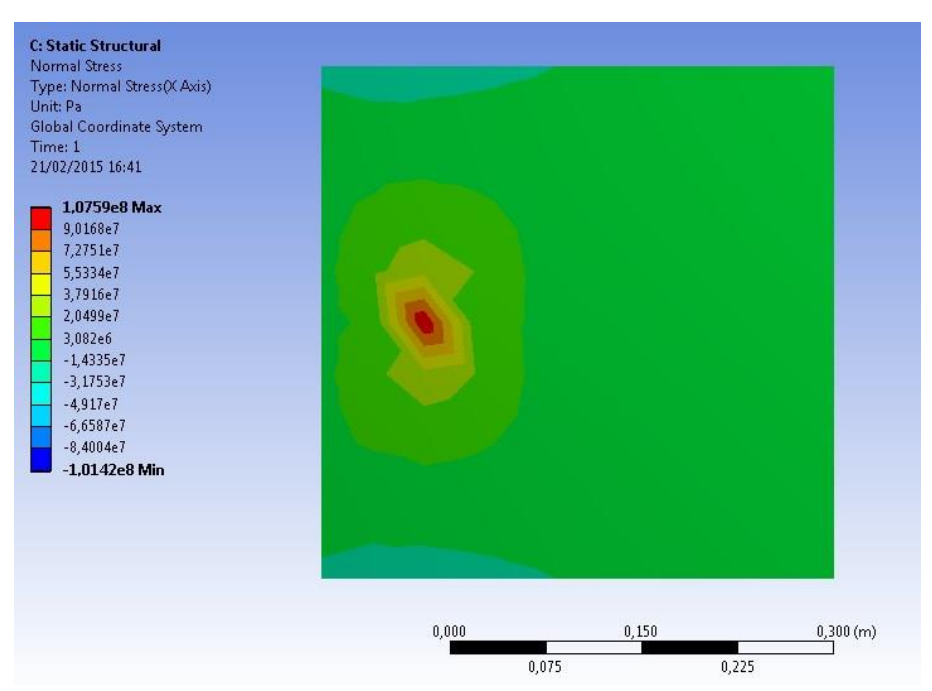

**Figura 4.5 – Distribuição de tensão normal – eixo x**

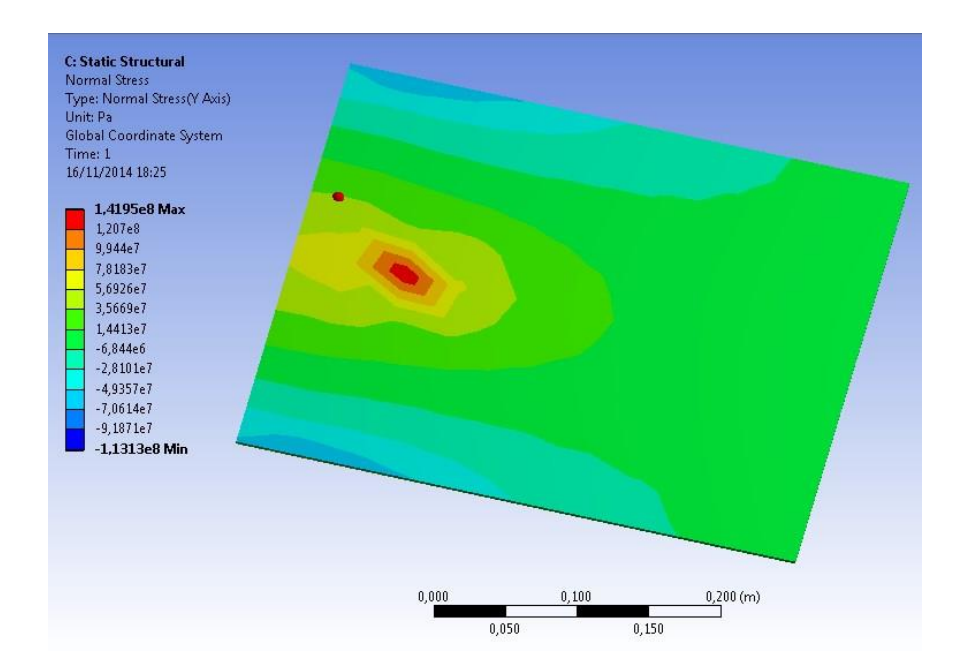

**Figura 4.6 – Distribuição de tensão normal – eixo y**

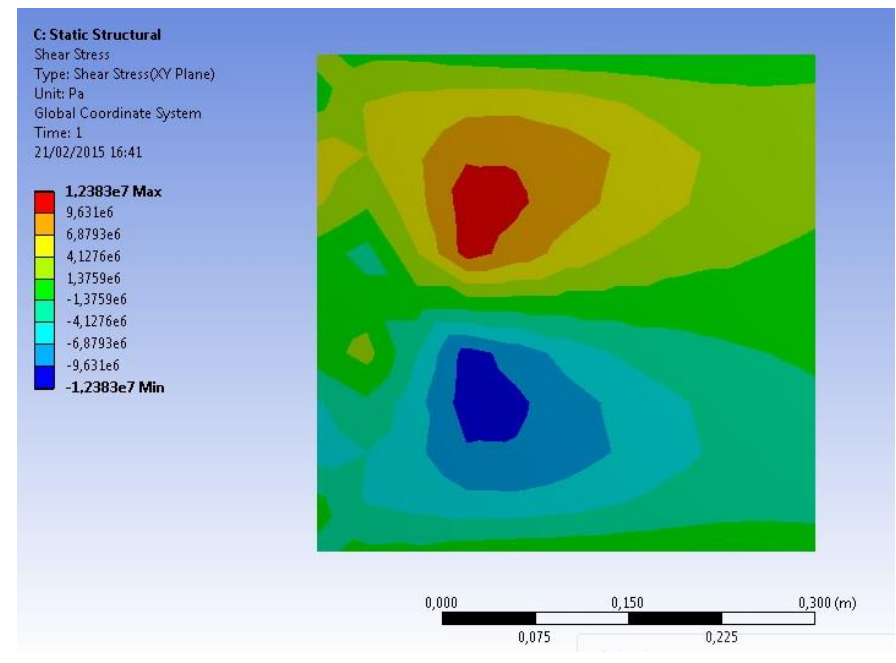

**Figura 4.7 – Distribuição de tensão de cisalhamento – plano xy**

Na configuração apresentada, observa-se que os valores máximos trativos e compressivos têm a mesma ordem de grandeza. A tensão máxima encontrada no eixo y é cerca de 30% maior que a do eixo x, porém apresentam comportamentos e uma escala de cores semelhante. Já para a tensão cisalhante, seus valores máximos são de uma escala de grandeza a baixo das tensões normais.

Os pontos que apresentam os maiores valores de tensão são os que estão próximos ao carregamento.

#### <span id="page-35-0"></span>**4.4 Viga em Balanço com Momento Aplicado em sua Extremidade Livre**

O caso estudado seguinte diz respeito à uma viga em balanço com momento aplicado em uma extremidade livre. O objetivo do estudo de caso é fazer com que a viga descreva uma circunferência com duas voltas completas em si mesma. Como discutido em Belo (2009), embora o exemplo não avalie o comportamento tridimensional de forma robusta, o caso pode avaliar a robustez do modelamento. As propriedades geométricas e dos materiais utilizados são expostos na Figura 4.8, junto com a discretização do problema adotada por Belo (2009).

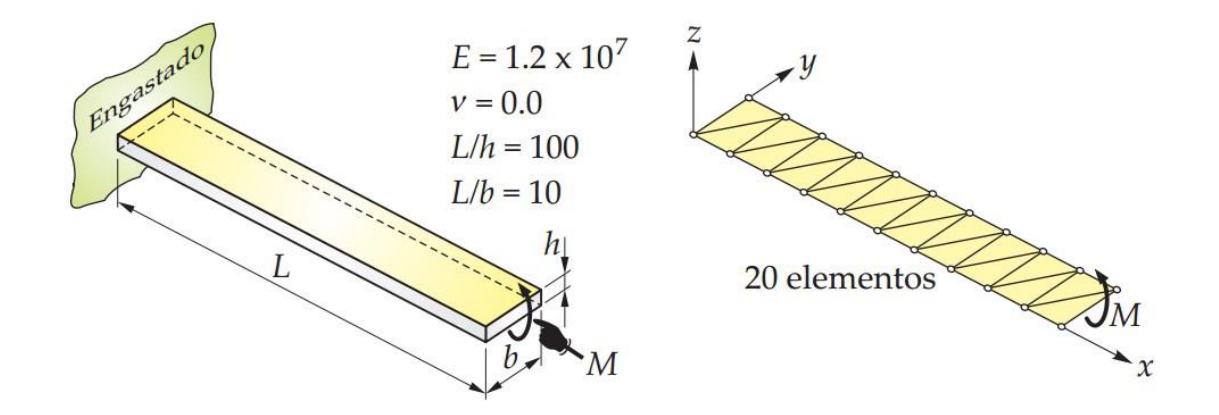

**Figura 4.8 - Geometria inicial para a viga em balanço submetida a um momento fletor e a discretização do problema. (Adaptado de Belo, 2009)**

Ao aplicar o momento apenas na extremidade, como foi anunciado, o modelo não convergia para momentos maiores ao correspondente a três quartos de volta mesmo para malha muito refinadas. A falta de convergência é explicada quando se observa elevadas tensões na extremidade onde é aplicada a carga. Como a área onde o momento é aplicado é muito pequena, tensões e deformações muito elevadas foram observadas ali. Assim, optou-se por adaptar a formulação e aplicar o momento em uma área um pouco maior. Foi escolhido, além da extremidade de área *b x h* um comprimento de aproximadamente 3% da viga para absorver o momento

aplicado. Com essa pequena adaptação, foi possível obter a convergência para as duas voltas completas.

Para esse exemplo, não foi possível realizar uma comparação com malhas semelhantes, pois a convergência para duas voltas completas exigiu uma malha mais refinada do que a de Belo (2009). Ao invés de se comparar o resultado de várias malhas com o obtido de Belo (2009), mostra-se qual o ângulo máximo que se foi obtido para cada refinamento de malha. Esse ângulo máximo se refere ao maior arco que a malha é capaz de realizar. Aplicando momentos maiores ao correspondente a esse ângulo, a simulação diverge. A relação entre o ângulo máximo obtido e o refinamento da malha é mostrado na Tabela 4.2.

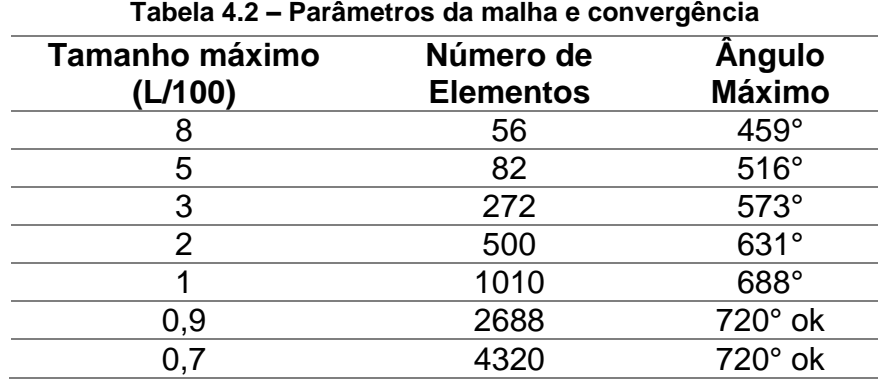

Conforme é mostrado na tabela 4.2, somente uma malha de 2688 elementos conseguiu obter a convergência para duas voltar completas da viga. Uma malha ainda mais refinada foi testada para que uma comparação de graus de refinamento possa ser realizada. O último refinamento aumentou o tempo de processamento para cerca de vinte minutos, e mostrou melhora na média dos resultados de deslocamento vertical de 0,15% (desconsiderando a comparação de valores de deslocamento menores que 0,01 *L*) e de apenas 0,04% para o deslocamento horizontal. A soma dos módulos das diferenças entre os 246 passos de carga das duas malhas resultou em apenas 2,07 *L* para os deslocamentos verticais e de 0,107 *L* para os deslocamentos horizontais. Logo, a malha de 2688 foi escolhida como ideal. Como passo de carga, foi escolhido realizar o mesmo número de passos de tempo que foram utilizados por Belo (2009) a fim de possibilitar a comparação.

As Figuras 4.9 e 4.10 mostram as curvas levantadas do deslocamento vertical e horizontal respectivamente do presente trabalho junto com as de Belo (2009). Nota-se grande concordância entre as duas. As maiores diferenças ocorrem no deslocamento vertical, principalmente na segunda volta da viga sobre si mesma.

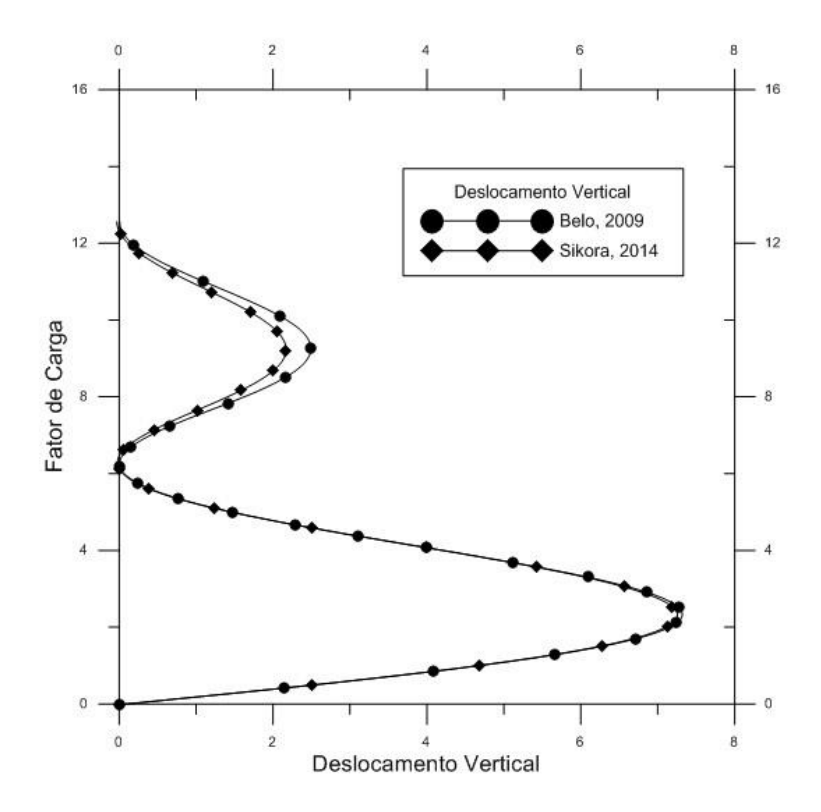

**Figura 4.9 – Curva de deslocamento vertical por fator de carga – cada símbolo representa 10 passos de carga – comparados com dados de Belo (2009).**

Conforme mostrado na Tabela 4.3, as diferenças entre os deslocamentos máximos na primeira e na segunda volta são comparadas. Para a primeira volta, os dois resultados apresentaram grande semelhança, distanciando-se em apenas 0,8% para o deslocamento vertical. Já para a segunda volta, as diferenças são maiores. O deslocamento horizontal ainda apresentou uma pequena diferença de 1,7%, porém para o deslocamento vertical a discrepância salta para 12,8%. Como os valores absolutos para o deslocamento vertical são menores, ainda mais na segunda volta, o erro relativo mostrou-se maior que nos outros casos, embora o erro absoluto seja de 0,032 *L*. Essa divergência pode ser explicada pela diferença de metodologias aplicadas. Como o deslocamento na segunda volta foi maior que o da primeira volta, é esperado maiores diferenças entre os resultados dos duas formulações.

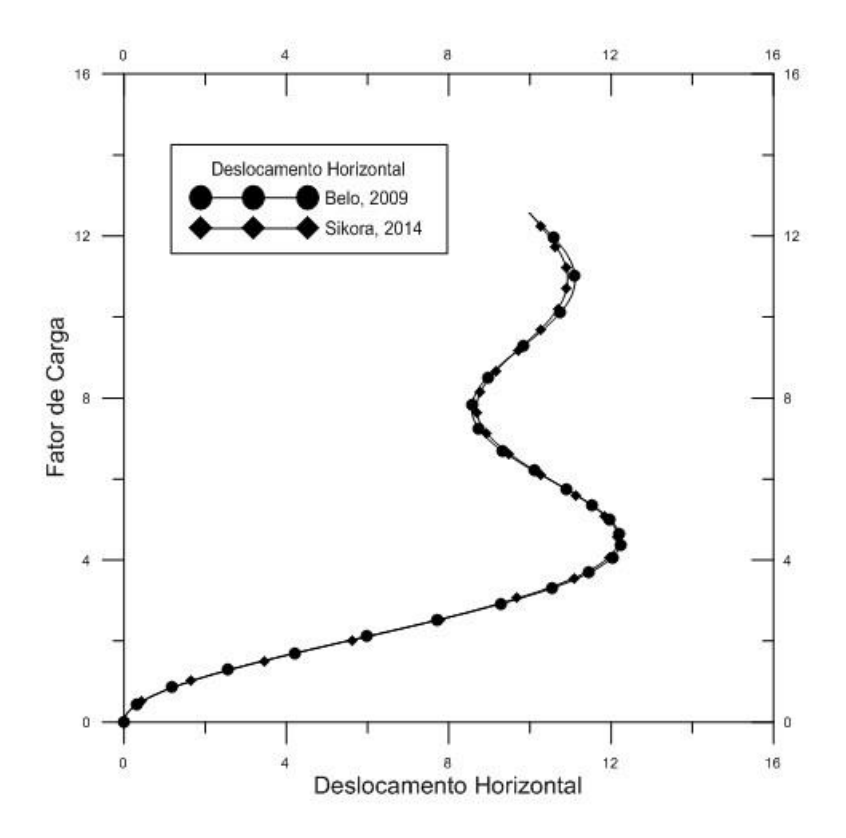

**Figura 4.10 - Curva de deslocamento horizontal por fator de carga – cada símbolo representa 10 passos de carga – comparados com dados de Belo (2009).**

A progressão do movimento da viga é mostrada na Figura 4.11. Na metade dos passos de carga a viga completa sua primeira volta. O raio da circunferência diminui conforme a viga deforma, até completar a segunda volta.

| Comparação | <b>Belo</b> | Sikora | Diferença |
|------------|-------------|--------|-----------|
| Vertical   |             |        |           |
| Volta 1    | 7,312       | 7,255  | 0,8%      |
| Volta 2    | 2,486       | 2,168  | 12,8%     |
| Horizontal |             |        |           |
| Volta 1    | 12,248      | 12,187 | 0,5%      |
| Volta 2    | 11,124      | 10,939 | 1,7%      |

**Tabela 4.3 – Comparação de resultados entre o presente trabalho e Belo (2009)**

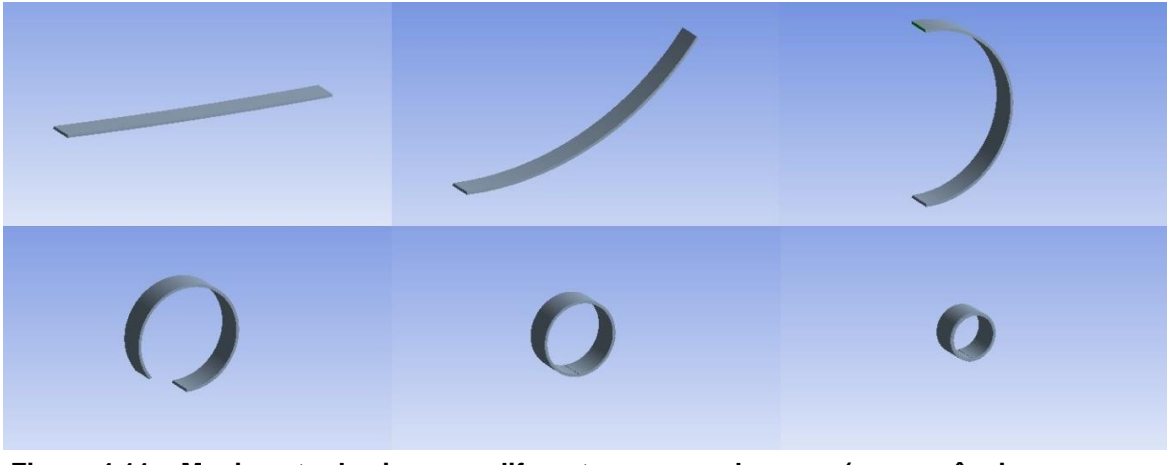

**Figura 4.11 – Movimento da viga para diferentes passos de carga (na sequência os passos número 1, 19, 65, 108, 154 e 246).**

Como a viga descreve voltas sobre si mesma, a visualização de um diagrama de tensões não é uma boa forma de se mostrar os resultados. Para tanto, as tensões máximas para os passos de carga mostrados na Figura 4.11 são resumidos na Tabela 4.4.

|              |            | <b>Tensões</b> |            |
|--------------|------------|----------------|------------|
| <b>Passo</b> | <b>Oxx</b> | $\sigma_{yy}$  | <b>Txy</b> |
| 19           | $-58.383$  | $-38.351$      | 274        |
| 65           | $-200.360$ | $-198.300$     | 2.769      |
| 108          | $-332.470$ | $-332.510$     | 4.525      |
| 154          | -474.600   | -474.530       | 2.346      |
| 246          | -769.460   | -769.280       | 24.591     |

**Tabela 4.4 – Valores máximos de tensões absolutas para vários passos de carga**

Para todos os passos de carga, os valores de compressão superaram por poucos pontos percentuais os valores de tração. A diferença é próxima a zero para passos de carga intermediários e de 3% no último passo de carga avaliado. Ao completar uma volta completa, as tensões σxx e σyy se igualam, pois na forma de circunferência tanto o eixo x quanto o y tornam-se eixos radiais. Também se observa que a tensão de cisalhamento é muito menor que as tensões normais. Isso é esperado, uma vez que a carga aplicada é de flexão pura.

#### <span id="page-40-0"></span>**4.5 Cobertura Esférica Submetida à Carga Concentrada**

O último caso avaliado corresponde a uma cobertura esférica sob uma carga concentrada em seu centro enquanto é apoiada em suas quinas. Este caso também foi tratado por Belo (2009) e tem suas propriedades físicas e geométricas mostradas na Figura 4.12.

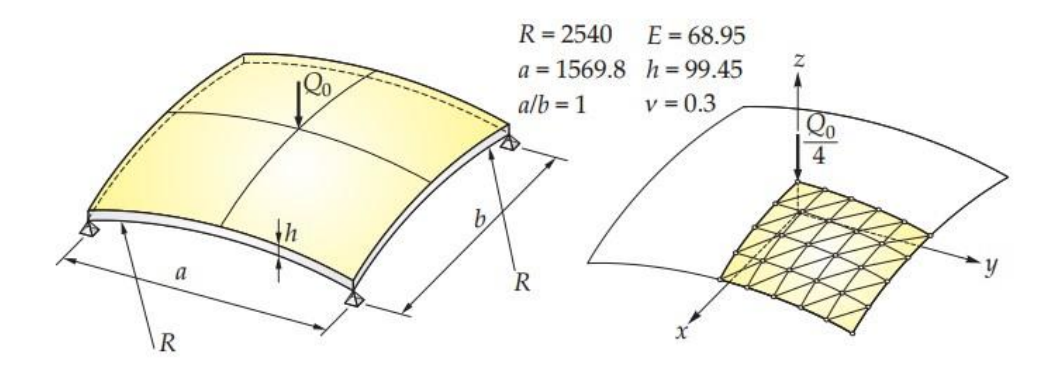

**Figura 4.12 – Descrição física e geométrica da cobertura esférica. (BELO, 2009)**

O estudo de caso, conforme enunciado na Figura 4.12 não atingiu a convergência. Para a simulação uma alteração das condições de contorno é necessária. Uma adaptação que foi necessária foi definir os apoios não somente como quinas, mas sim como os lados da cobertura, ou seja, toda a área lateral. Uma vez que o deslocamento das laterais observado nas simulações da literatura é nulo ou muito pequeno, julgou-se que os deslocamentos no centro da cobertura não seriam prejudicados pela medida. O efeito da mudança pode ser observado nos gráficos de tensão da cobertura, mostrados nas Figuras 4.16 e 4.17.

O teste de malhas foi realizado com sete malhas, variando de 98 até 4920 elementos. O comportamento da diferença relativa entre elas não teve um comportamento regular para todos os refinamentos, porém isso ocorreu para as malhas mais grosseiras. As malhas escolhidas e a diferença média dos deslocamentos máximos em z para cada passo de carga, assim como a diferença do deslocamento máximo em z para o último passo de carga são mostradas na Tabela

4.5. A malha de número 4 foi escolhida, pois depois dela a diferença percentual se estabiliza e pouco varia de uma malha para o refinamento seguinte.

Para o número de passos de carga, a simulação mostrou uma diferença de resultado desprezível para valores acima de 10 passos de carga. A diferença entre o uso de 10 e 50 passos de carga resultou em menos de 0,01% de influência no resultado do deslocamento máximo para o último passo de carga.

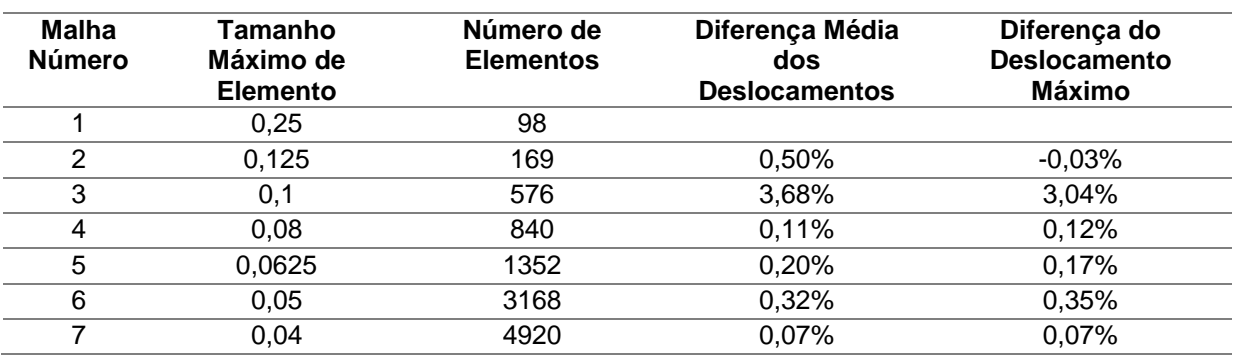

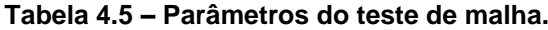

Para a malha selecionada, a Figura 4.13 mostra a trajetória do ponto central da cobertura esférica em função do carregamento. Nota-se o ponto de inflexão entre os deslocamentos de 100 e 200 unidades de comprimento. Como os pontos sobre a curva marcam os passos de carga, nesse ponto de inflexão o deslocamento é muito maior do que para os outros passos de carga.

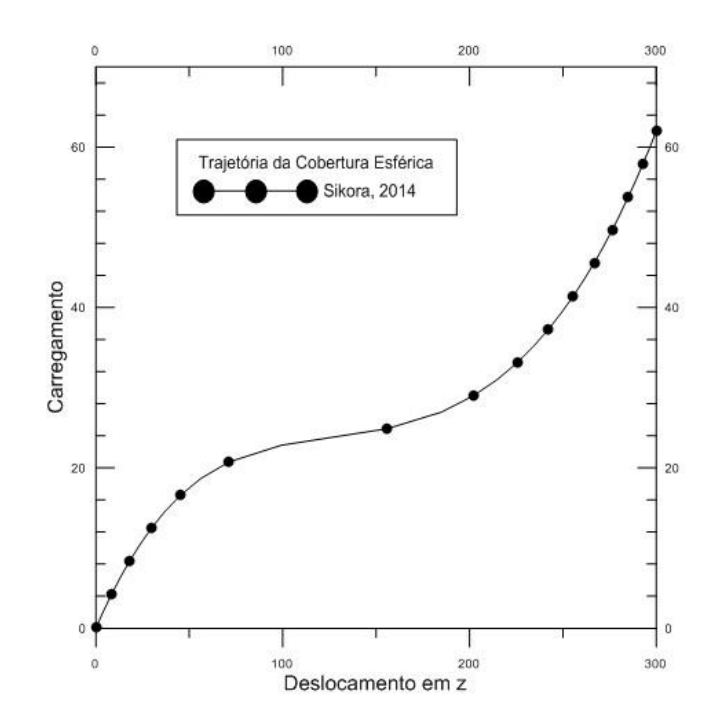

**Figura 4.13 – Trajetória da Cobertura Esférica**

Para efeito de comparação de resultados, a Tabela 4.6 mostra os carregamentos para o último passo de carga após atingir o deslocamento de 300 unidades de comprimento de Belo (2009) e de Bucalem e Bathe (1993). O resultado da simulação ficou mais próximo do de Bucalem, porém, com uma diferença de 4%. Apesar disso, uma vez que os valores da literatura (Belo e Bucalem) destoam entre si 9%, quatro pontos percentuais não estão distantes dos dados de referência.

|              | Sikora (2014) | Belo (2009) | <b>Bucalem (1993)</b> |
|--------------|---------------|-------------|-----------------------|
| Carregamento | 62,00         | 54,68       | 59,62                 |
| Diferença    | -             | 13,4%       | 4.0%                  |

**Tabela 4.6 – Carregamento para o último passo de carga da simulação.**

A Figura 4.14 e 4.15 mostram as configurações deformadas para a cobertura esférica para os resultados do presente trabalho e de Belo (2009) respectivamente. Nota-se que Belo utilizou-se mais passos de carga, 110 frente a 30 utilizados na

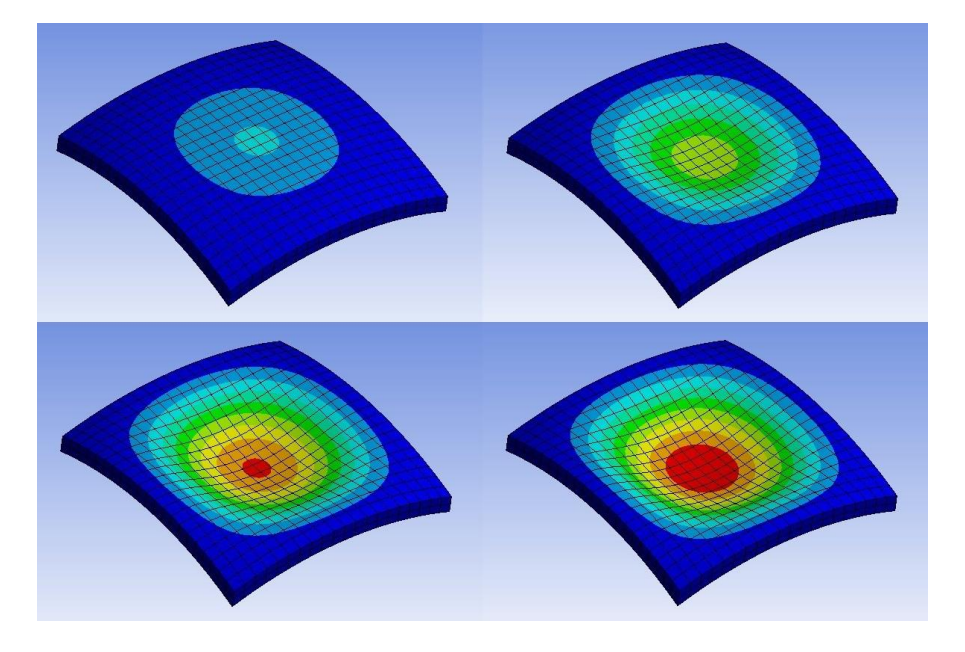

última simulação. Porém, a malha utilizada no *Ansys* é mais refinada para atingir este resultado, embora seja pouco sensível ao número de passos de carga.

**Figura 4.14 – Configurações deformada da cobertura esférica para os passos 10, 13, 24 e 30 (último passo) para a simulação do** *Ansys.*

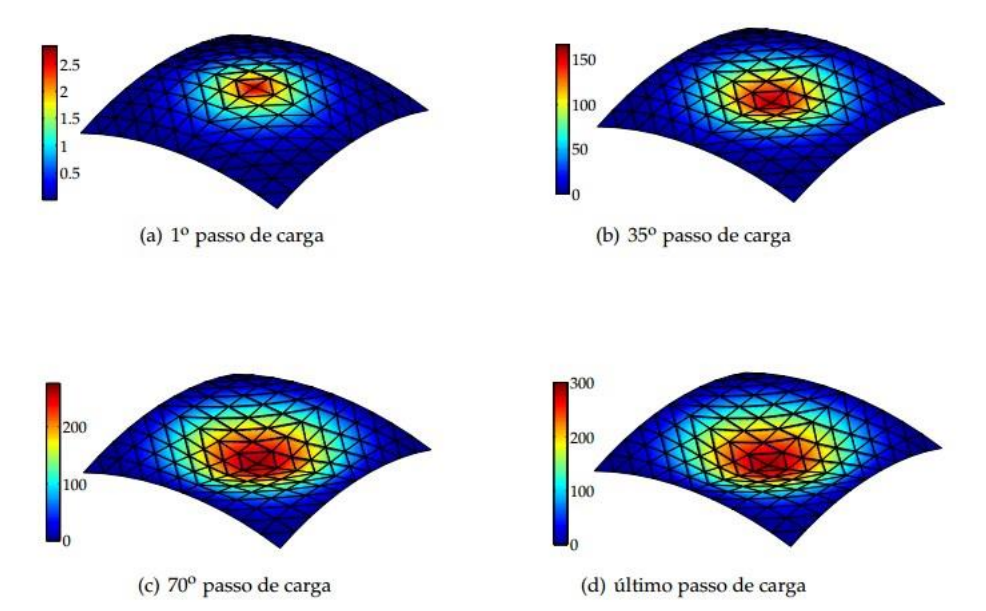

**Figura 4.15 – Configurações deformada da cobertura esférica ao longo do processo iterativo de carregamento. (Belo, 2009)**

Para a avaliação das tensões, a simulação no *Ansys* não foi capaz de representar corretamente os esforços conforme o enunciado. As cargas ficaram concentradas nos apoios, tanto quando se utiliza as extremidades como ponto de apoio quanto a área lateral inteira. Esse fato é observado na Figura 4.16 e 4.17.

Assim, para esse terceiro estudo de caso, a simulação falhou em representar a mesma situação daquela vista na literatura. A aproximação, porém, possibilitou obter um valor de deslocamento próximo aos valores de referência.

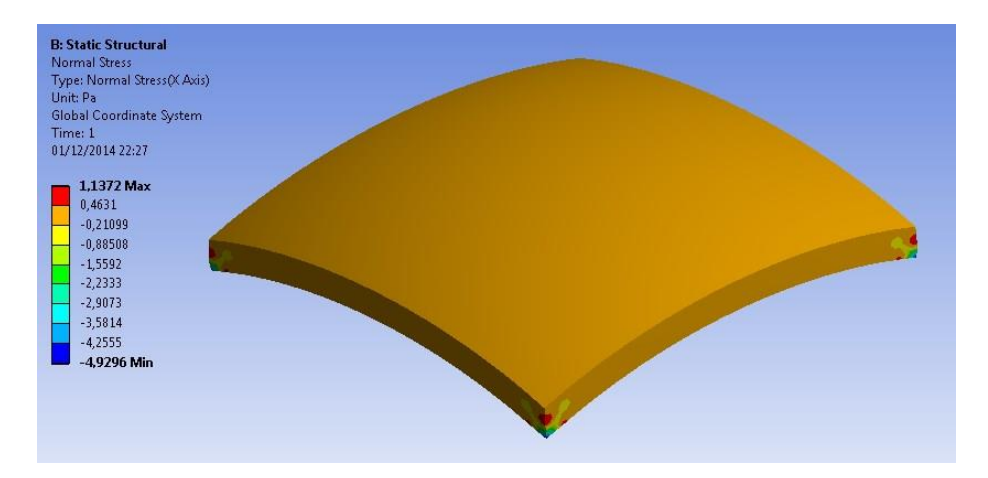

**Figura 4.16 – Tensão normal σxx para apoios nas quatro extremidades (Carregamento de apenas 1%)** 

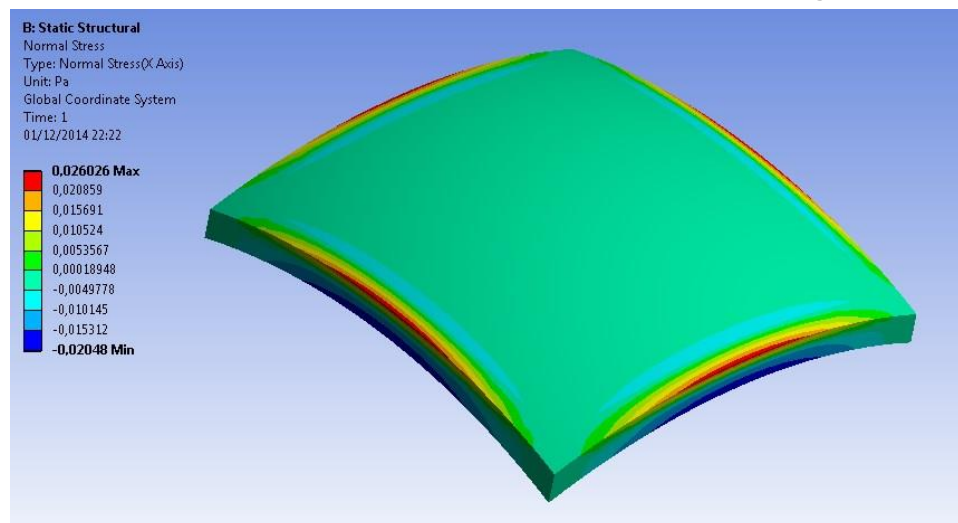

**Figura 4.17 – Tensão normal σxx para apoios nas quatro áreas laterais.**

Um dos motivos pelos quais não foi possível realizar a simulação conforme o enunciado do problema é o fenômeno *Hourglass.* Esse fenômeno faz com que os elementos tenham uma falsa deformação em uma configuração de energia zero diferente da originalmente definida. A Figura 4.18 mostra um elemento e uma possível deformação causada pelo *Hourglass.* As linhas pontilhadas têm as mesmas dimensões para os dois elementos, assim como os ângulos entre elas. Assim, o elemento se encontra em um estado de energia zero, pois não tem esforços de

tração ou de torção. Porém, a configuração da direita não representa bem o elemento, fazendo com que a simulação não convirja para resultados representativos.

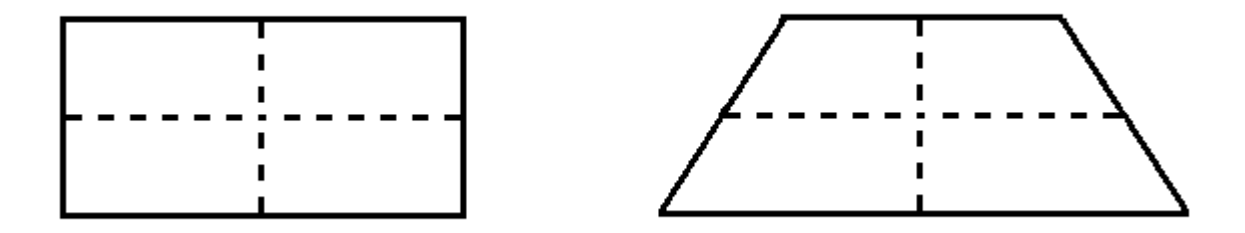

**Figura 4.18 – Deformação de um elemento pelo efeito** *Hourglass*

Esse fenômeno é comum para elementos retangulares para simulações em duas dimensões e para elementos hexaédricos de pouca espessura para simulações em três dimensões, como foi o caso aplicado no presente trabalho. Esse efeito ocorre somente quando se utiliza uma quadratura gaussiana de um único ponto para aproximar as integrais definidas das funções. Uma alternativa seria utilizar a quadratura gaussiana completa, com 4 pontos para simulações 2D e 8 pontos para simulações 3D, com um alto preço a pagar em complexidade e tempo de simulação. Outra solução é utilizar de controles de *Hourglass* para corrigir as falsas deformações quando se utiliza a quadratura de um único ponto.

Belytschko e Ong (1984) e Schwarze e Reese (2007) discorrem sobre os efeitos do *Hourglass* e as implementações necessárias para controla-lo.

Segundo o manual de ajuda do ANSYS 15, o *hourglassing* ocorre em elementos quadrangulares ou tetraédricos quando se aplicam cargas concentradas. O manual do *software* indica formas de contornar o problema, como aumentar a resistência do elemento ao *hourglass* sem alterar a resistência aos movimentos de corpo rígido e deformações. Como soluções são citadas a alteração do modelo de viscosidade de Bulk, integrações de maior grau entre os elementos, ou o aumento de resistência elástica no modelo. Essas medidas, porém, podem trazer desvantagens, como: resultados não condizentes com a realidade; aumento da carga computacional; instabilidades. Os controles de *hourglass* não foram utilizados

no presente trabalho, buscou-se contornar esse fenômeno evitando forças excessivamente concentradas. O emprego de algoritmos de controle fica como sugestão para trabalhos futuros.

### <span id="page-47-0"></span>**5 CONSIDERAÇÕES FINAIS**

#### <span id="page-47-1"></span>**5.1 Conclusão**

A simulação de casos de não-linearidade geométrica em estruturas de tipo casca foi realizada com êxito para a determinação dos deslocamentos dos corpos envolvidos. Embora o terceiro caso não represente fielmente o problema proposto, para os outros casos as tensões puderam ser mapeadas adequadamente.

Em comparação com os dados de Belo (2009), nota-se que as simulações realizadas no *Ansys* utilizando a formulação lagrangeana chegou a resultados próximos aos da literatura. Contudo, para os resultados apresentados, necessitou-se em todos os casos de uma malha mais refinada. Uma comparação com a mesma malha não foi possível de ser realizada, uma vez que os elementos utilizados por Belo (2009) são triangulares, enquanto o *Ansys* utilizou de elementos retangulares na simulação.

| Caso               | 1 - Sikora | 1 - Belo | 2 - Sikora   | $2 - Belo$ | 3 - Sikora | $3 - Belo$ |
|--------------------|------------|----------|--------------|------------|------------|------------|
| Malha              | 2688       | 100      | 1600         | 20         | 840        | 200        |
| Passos de<br>carga | 12         | 10       | 251          | 247        | 30         | 110        |
| Diferença %        | 2%         |          | $0,5% - 12%$ |            | 13,40%     |            |

**Tabela 5.1 – Resumo dos resultados**

A Tabela 5.1 resume os resultados e os compara com os de Belo (2009). As simulações realizadas no *Ansys* utilizando a formulação lagrangeana chegou a resultados próximos aos da literatura. Um ponto do caso 2 e o caso 3 apresentaram uma considerável divergência aos dados da literatura. Os outros pontos, porém, mostraram-se poucos pontos percentuais dos resultados numéricos e experimentais encontrados nas referências. Contudo, para os resultados apresentados, necessitouse em todos os casos de uma malha mais refinada. Como pode-se notar na Tabela 5.1, as malhas utilizadas com a formulação lagrangeana utilizaram de 4 a 80 vezes

mais elementos para a simulação. Essa diferença é um indício de vantagem da formulação corrotacional.

Os resultados mostraram-se muito mais sensíveis ao refinamento da malha do que ao número de passos de carga utilizado. Desconsiderando valores muito pequenos de passos de carga, os resultados variam menos que 0,01% para diferentes escolhas de número de passos de carga.

#### <span id="page-48-0"></span>**5.2 Sugestões para trabalhos futuros**

Os seguintes pontos são sugeridos para a continuidade do trabalho:

- Simulação com elementos triangulares e malhas idênticas ao de Belo (2009) utilizando a formulação lagrangeana.
- Implementação do cálculo de tensões utilizando a formulação corrotacional, para comparação com os resultados obtidos pelo *Ansys*.
- Simulação utilizando um algoritmo que possua controle de *Hourglass.*

## **REFERÊNCIAS**

<span id="page-49-0"></span>A CASA BRANCA. **Obama Administration Finalizes Historic 54.5 MPG Fuel Efficiency Standards**. Office of the Press Secretary, 28 de Agosto de 2012. Disponível em: http://www.whitehouse.gov/the-press-office/2012/08/28/obamaadministration-finalizes-historic-545-mpg-fuel-efficiency-standard Acessado em: 10 de janeiro de 2014.

ANSYS 15. **ANSYS Help.** Capítulo 9: Hourglassing.

ARGYRIS, John. **An Excursion Into Large Rotations**. Computer Methods in Applied Mechanics and Engineering, Volume 32, 1982, pp. 85-155.

BARKANOV, Evgeny. **Introduction to the Finite Element Method**. Riga: Riga Technical University, 2001.

BATTINI, J-M., PACOSTE, C. **Co-rotation beam elements with warping effects in instability problems**. Computer Methods in Applied Mechanics and Engineering, Volume 191, 2002a, pp. 1755-1789.

BATTINI, J-M., PACOSTE, C. **Plastic instability of beam structures using corotational elements**. Computer Methods in Applied Mechanics and Engineering, Volume 191, 2002b, pp. 5811-5831.

BATTINI, J-M., PACOSTE, C., ERIKSSON, A. **Improved minimal augmentation procedure for the direct computation of critical points**. Computer Methods in Applied Mechanics and Engineering, Volume 192, 2003, pp. 2169-2185.

BATTINI, J-M., PACOSTE, C. **On the choice of the linear element for corotational triangular shells**. Computer Methods in Applied Mechanics and Engineering, Volume 195, 2006, pp. 6362-6377.

BATTINI, Jean-Marc. **A modified corotational framework for triangular shell elements**. Computer Methods in Applied Mechanics and Engineering, Volume 196, 2007, pp. 1905-1914.

BEHDINAN, K., STYLIANOU, M. C., TABARROK, B. **Co-Rotational dynamic analysis of flexible beams**. Computer Methods in Applied Mechanics and Engineering, Volume 154, Number 3, 1998, pp. 151-161.

BELO, Ivan Moura. **Desenvolvimento da Formulação Corrotacional em Elementos Finitos de Casca para a Análise Hiperelástica**. Tese de Doutorado. Florianópolis: UFSC, 2009.

BELYTSCHKO, T., ONG, J. S.-J. **Hourglass control in linear and nonlinear problems.** Computer Methods in Applied Mechanics and Engineering, Volume 43, 1984, pp. 251-276.

BONET, J., WOOD R. D. **Nonlinear continuum mechanics for finite element analisys**. Cambridge: Cambridge University Press, 1997.

BORST, R. de., CRISFIELD, M. A., *et al*. **Non-linear finite element analysis of solids and structures**. 2nd ed. John Wiley & Sons Ltd, 2012.

BUCALEM, M. L., BATHE, K.-J. **Higher-order mitc general shell elements**. International Journal for Numeric Methods in Engineering, Volume 36, 1993, pp. 3729-3754.

CERUZZI, Paul E. **A History of Modern Computing**. Cambridge: MIT Press, segunda edição, 2003.

CRISFIELD, M. A. **A consistent co-rotational formulation for non-linear, threedimensional, beam-elements**. Computer Methods in Applied Mechanics and Engineering, Volume 81, 1990, pp. 131-150.

DEPARTAMENTO ACADÊMICO DE MECÂNICA DA UTFPR. **Descrição da Área de Mecânica Estrutural**: 2010. Disponível em: http://www.damec.ct.utfpr.edu.br/ Acesso em: 10 de janeiro de 2014.

DOGRU, A. H., FUNG, L. S., MIDDYA, U., *et al*. **New Frontiers in Large Scale Reservoir Simulation**. Society of Petroleum Engineers, SPE Reservoir Simulation Symposium, 21-23 February 2011.

FELIPPA, C. A., HAUGEN, B. **Unified Formulation of Small-Strain Corotational Finite Elements: I. Theory**. Comput. Methods Appl. Mech. Engrg. 194, pp. 21-24 2005.

FRAUNHOFER-INSTITUT FÜR WERKZEUGMASCHINEN UND UMFORMTECHNIK. **Powertrain Project**, Chemnitz. Disponível em: http://www.iwu.fraunhofer.de/en/business\_units/powertrain.html Acessado em: 10 de janeiro de 2014.

HJIAJ, M., BATTINI, J.-M., NGUYEN, Q. H. **Large displacement analysis of shear deformable composite beams with interlayer slips**. International Journal of Non-Linear Mechanics, Volume 47, 2012, pp 895-904.

HOPMANN, Christian. **Laborübungen Kunststoffverarbeitung I**. Aachen: Institut für Kunststoffverarbeitung, RWTH, 2011.

HORRIGMOE, G., BERGAN, P. G. **Nonlinear analysis of free-form shells by flat finite elements**. Computer Methods in Applied Mechanics and Engineering, Volume 16, 1978, pp. 11-35.

INTERNATIONAL QUALITY & PRODUCTIVITY CENTER. **6th Annual Advanced Lightweight Materials Summit**. Detroit, 2013. Disponível em: http://www.advancedlightweightvehicle.com/ Acessado em: 10 de janeiro de 2014.

JELENIĆ, G. CRISFIELD, M. A. **Geometrically exact 3D beam theory: implementation of a strain-invariant finite element for statics and dynamics**. Computer Methods in Applied Mechanics and Engineering, Volume 171, 1999, pp. 141-171.

JIFENG, He. **Process simulation and refinement**. Formal Aspects of Computing, Volume 1, [Issue 1,](http://link.springer.com/journal/165/1/1/page/1) 1989, pp 229-241.

LE, T.-N., BATTINI, J.-M., HJIAJ, M. **Dynamics of 3D elements in a corotational context: A comparative study and new formulations**. Finite Elements in Analysis and Design, Volume 61, 2012, pp 97-111.

LE, T.-N., BATTINI, J.-M., HJIAJ, M. **A consistent 3D corotational beam element for nonlinear dynamic analysis of flexible structures**. Computer Methods in Applied Mechanics and Engineering, Volume 269, 2014a, pp. 538-565.

LE, T.-N., BATTINI, J.-M., HJIAJ, M. **Corotational formulation for nonlinear dynamics of beams with arbitrary thin-walled open cross-sections**. Computer and Structures, Article in Press.

LIU, Gui Rong. Meshfree Methods: **Moving Beyond the Finite Element Method**. Boca Raton: Editora CRC Press, segunda edição, 2010.

MONTEIRO, Francisco A. C. **Uma formulação Co-Rotacional Geral: Aplicação a Pórticos Espaciais**. Tese de mestrado. São José dos Campos: Instituto Tecnológico de Aeronáutica, junho de 2004.

NOUR-OMID, B., RANKIN, C. C. **Finite rotation analysis and consistent linearization using projectors**. Computer Methods in Applied Mechanics and Engineering, Volume 93, 1991, pp. 353-384.

PACOSTE, C., ERIKSSON, A. **Beam elements in instability problems**. Computer Methods in Applied Mechanics and Engineering, Volume 144, Issue 1-2, 1997, pp. 163-197.

PACOSTE, C. **Co-rotational flat facet triangular elements for shell instability analyses.** Computer Methods in Applied Mechanics and Engineering, Volume 156, Issue 1-4, 1998, pp. 75–110.

RANKIN, C. C., NOUR-OMID, B. **The use of projectors to improve finite element performance**. Computers & Structures, Volume 30, Number 1/2, 1988, pp. 257-267.

SCHWARZE M., REESE, S. **The use of an hourglass stabilized solid-shell finite element in forming simulations – theoretical aspects and first industrial applications**. Proceedings in Applied Mathematics and Mechanics, Volume 7, 2007, pp. 4040003-4040004.

SIMO, J. C., VU-QUOC, L. **A three-dimensional finite-strain rod model. Part II: computational aspects**. Computer Methods in Applied Mechanics and Engineering, Volume 58, 1986, pp. 79-116.

TOVEY, Craig A. **Tutorial on Computational Complexity**. Interfaces Informs, Vol.32 No. 3, May-June 2002, pp. 30-61.

VEUBEKE, B. F. **The dynamics of Flexible Bodies**. Int. J. Solids Structures, 1976, Vol. 5, p 895-913.

WEMPNER, Gerald. **Finite elements, finite rotations and small strains of flexible shells**. Int. J. Solids Structures, 1969, Vol. 14, p 117-153.

ZIENKIEWICZ, O. C., TAYLOR, R. L. **The Finite Element Method: Volume 2: Solid Mechanics**. Oxford: Editora Butterworth-Heinemann, quinta edição, 2000.